Alma Mater Studiorum · Università di Bologna

Scuola di Scienze Dipartimento di Fisica e Astronomia Corso di Laurea in Fisica

### Eye-tracker MRI compatibile: ottimizzazione di un codice per l'analisi delle immagini

Relatore: Prof. Claudia Testa

Presentata da: Maddalena Cavallo

Anno Accademico 2020/2021

### Abstract

Nel presente lavoro viene discussa la combinazione di acquisizioni di risonanza magnetica funzionale (fMRI) con tecniche di eye-tracking, il cui utilizzo è in rapida crescita nel campo delle neuroscienze. Entrambe le tecniche sfruttano principi fisici per fornire una misura indiretta dell'attività cerebrale. La fMRI rileva la variazione del segnale BOLD sfruttando le diverse proprietà magnetiche dell'emoglobina ossigenata e non ossigenata; le tecniche di eye-tracking individuano la pupilla mediante il riflesso di raggi infrarossi sulla cornea. L'output dell'eye-tracker viene analizzato mediante un codice MATLAB, implementato per segmentare le immagini ed estrarre le dimensioni della pupilla. L'eyetracker utilizzato fa parte della strumentazione MRI compatibile presente nei laboratori dell'Istituto delle Scienze Neurologiche di Bologna e sfrutta la tecnologia Pupil-Center Corneal-Reflection. Vengono discusse possibili applicazioni di studi che utilizzano fMRI ed eye-tracking con task cognitivi, con particolare riguardo allo Stroop test; questo task viene impiegato in ambito clinico per valutare l'attività cerebrale di specifiche aree e l'eventuale adiacenza a lesioni ma ha le potenzialità anche per essere utilizzato in ricerca per ottenere una conoscenza più profonda del funzionamento del cervello. I risultati ottenuti da questo tipo di test comprendono la variazione delle dimensioni della pupilla in seguito all'aumento del carico cognitivo, l'aumento dei reaction times (RTs) e la rilevazione delle aree del cervello che si attivano. Viene presentato infine un esempio di utilizzo del codice MATLAB in un'acquisizione di Stroop test con fMRI a 3T eseguita su un volontario sano; vengono individuate le aree del cervello interessate dallo stimolo e, con il software E-prime, vengono estratti i RTs per la condizione incongruente. Il RT medio trovato è superiore a quello riportato in altri studi, probabilmente a causa del fatto che il volontario non era madrelingua italiano.

# Indice

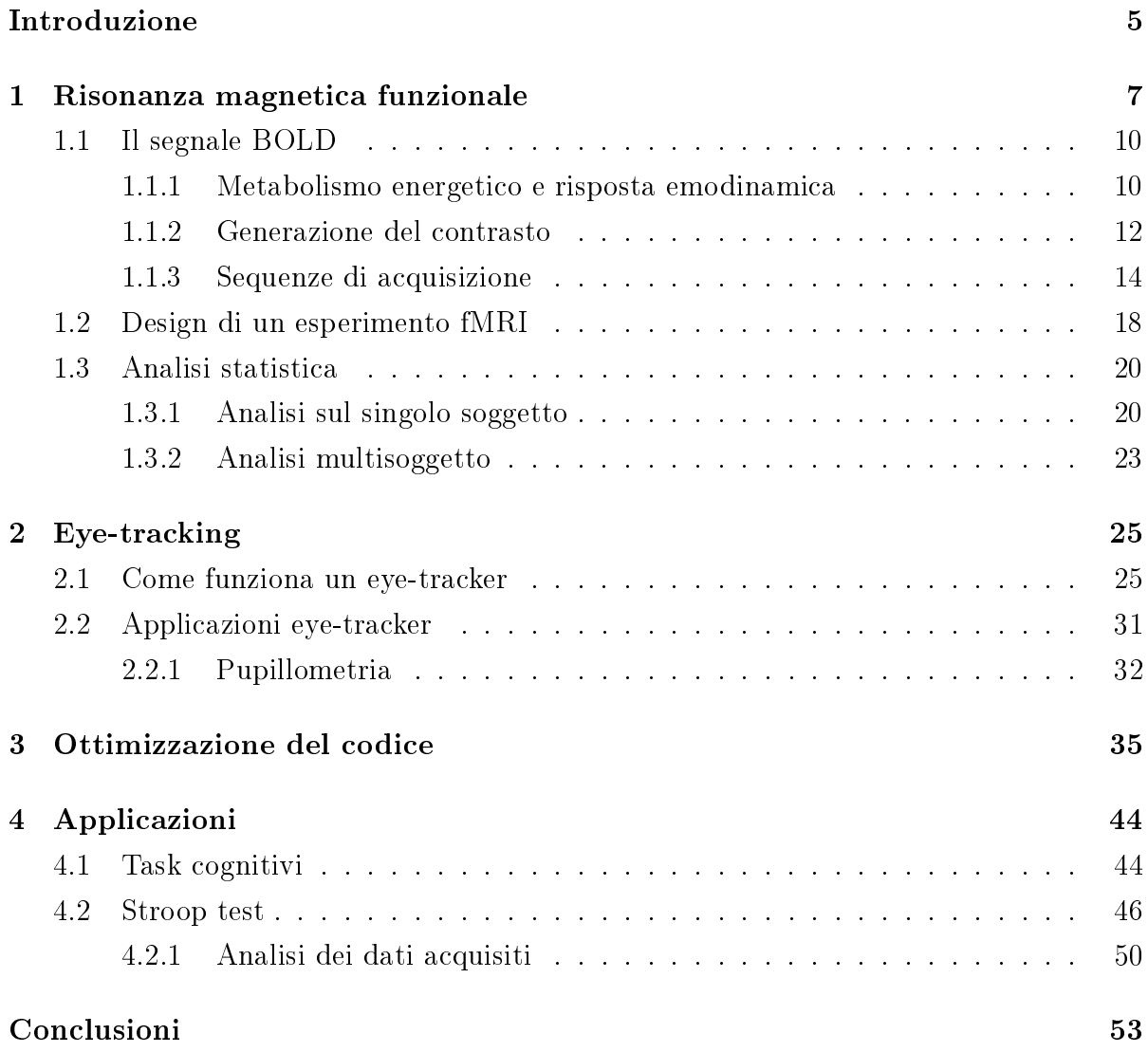

[Appendice](#page-55-0) 55

### $\qquad \qquad \text{Bibliografia} \qquad \qquad \text{64}$

### <span id="page-5-0"></span>Introduzione

L'eye-tracking è una tecnica di registrazione dei movimenti oculari che venne inventata alla fine del 1800. Fu solo con lo sviluppo della tecnologia, però, che furono introdotti i primi eye-tracker video-based non invasivi e che quindi tale tecnica cominciò ad essere usata in modo più diffuso in numerosi ambiti di ricerca quali la psicologia, il neuromarketing e la medicina. Grazie all'alta risoluzione temporale, l'eye-tracker viene spesso utilizzato in studi di pupillometria, il cui scopo è quello di misurare le variazioni nel tempo delle dimensioni della pupilla. Recenti studi hanno ipotizzato che le dimensioni del diametro della pupilla siano indice del carico cognitivo e aumentino con l'incremento della difficoltà del task. Gli studi di fMRI possono trarre vantaggio dall'utilizzo contemporaneo dell'eye-tracking. La fMRI permette di ottenere, a partire dall'analisi della risposta emodinamica e del segnale BOLD, informazioni sia sulle zone del cervello che reagiscono allo stimolo che sulle eventuali correlazioni con il movimento e il cambiamento delle dimensioni della pupilla e con l'ammiccamento. Questo tipo di studi sono molto importanti nelle neuroscienze per lo sviluppo della conoscenza dei meccanismi che regolano l'attenzione, l'elaborazione degli stimoli e la memoria nel cervello umano. Per compiere questo tipo di studi è necessario un software che analizzi l'output dell'eye-tracker. Prendendo come riferimento l'eye-tracker MRI compatibile dell'azienda NordicNeuroLab, è stato implementato un codice MATLAB in grado di segmentare ogni frame, individuare la pupilla ed estrarne le proprietà; in particolare si possono trovare le coordinate del centro e i diametri orizzontale e verticale.

Questo lavoro di tesi è organizzato come segue. Nel Capitolo 1 si introducono i principi sici su cui si basa la formazione del contrasto nelle immagini di fMRI, le sequenze di acquisizione dello spazio k e i metodi di analisi statistica dei dati. Nel Capitolo 2 vengono spiegate le principali tecniche di eye-tracking, in particolare quelle video-based a camere a infrarossi basate sulla tecnologia Pupil-Center Corneal-Reflection (PCCR). L'implementazione del codice e i problemi riscontrati vengono illustrati nel Capitolo 3. Infine, nel Capitolo 4 vengono presentati i risultati che si possono ottenere utilizzando contemporaneamente fMRI ed eye-tracking nello studio dei task cognitivi come lo Stroop test, di cui viene riportato anche un esempio reale di acquisizione.

## <span id="page-7-0"></span>Capitolo 1

### Risonanza magnetica funzionale

La risonanza magnetica funzionale è una particolare tecnica di acquisizione di risonanza magnetica che studia l'attività del cervello in modo indiretto e non invasivo. Ciò che si studia, infatti, non è l'attività elettrica cerebrale ma la successiva risposta emodinamica e in particolare il livello di ossigenazione del sangue e la sua variazione in seguito ad uno stimolo esterno. Un'acquisizione di tipo funzionale può essere condotta anche con altre tecniche come la Magnetic Resonance Spectroscopy (MRS) o l'imaging pesato in diffusione (DWI) e si contrappone ad una acquisizione di tipo strutturale, che ha invece come scopo quello di distinguere i vari organi e tessuti.

La risonanza magnetica nucleare venne introdotta per la prima volta, in modo indipendente e con approcci interpretativi diversi, da E. M. Purcell e F. Bloch nel 1946. Il fenomeno si basa sull'interazione tra gli spin dei nuclei di  $H$ , presenti soprattutto nelle molecole d'acqua dei tessuti, e il campo magnetico statico  $B_0$ . Nello specifico, l'interazione tra il momento magnetico di spin  $\mu_s$  e il campo magnetico dà luogo ad uno splitting dei livelli (effetto Zeeman) e alla precessione dei momenti magnetici attorno alla direzione di  $B_0$  con frequenza  $\nu_0 = \frac{\gamma B_0}{2\pi}$  $\frac{\gamma_{B_0}}{2\pi}$  (Precessione di Larmor), dove  $\gamma$  è il rapporto giromagnetico. Questi due effetti portano alla creazione di una magnetizzazione nucleare di equilibrio M che precede alla frequenza di Larmor attorno a  $B_0$ , di solito allineato lungo l'asse z. In particolare, la magnetizzazione di equilibrio ha una componente longitudinale  $M_z$  massima e componente trasversale  $M_{xy}$  nulla. Per trarre informazioni sul sistema occorre eccitare la magnetizzazione d'equilibrio fornendo energia in modo da soddisfare la condizione di risonanza e predisporre un sistema hardware in grado di seguirne il ritorno all'equilibrio; a questo scopo sono utilizzate particolari bobine rice-trasmittenti. Per alterare la magnetizzazione viene applicato un impulso a radiofrequenza  $B_1$  che fa ruotare M attorno all'asse z ad un angolo pari all'angolo di nutazione  $\alpha = \gamma B_1 t$ , dove t è il tempo di applicazione dell'impulso a radiofrequenza. Il ritorno all'equilibrio, detto rilassamento, si tradurrà in un ritorno al valore massimo della componente trasversale (con tempo  $T_1$ ) e al valore nullo di quella trasversa (con tempo  $T_2^*$ ).

L'acquisizione delle immagini in risonanza magnetica funzionale si basa su sequenze, come la gradient-echo EPI, sensibili alla variazione del tempo di decadimento  $T_2^*$ , che presenta delle discontinuità nelle interfacce tra regioni con diversa suscettività magnetica. Questa peculiarità è ciò che permette di distinguere in presenza di uno stimolo le zone del cervello attivate. Queste aree hanno infatti maggiore concentrazione di ossiemoglobina, che è diamagnetica, mentre le regioni nello stato basale hanno maggior concentrazione di deossiemoglobina (paramagnetica). Il contrasto si basa quindi sul diverso livello di ossigenazione del sangue nelle varie zone e per questo l'effetto su cui si basa l'acquisizione è detto effetto BOLD (Blood Oxigenation Level-Dependent). Il primo segnale BOLD fu registrato da S. Ogawa e colleghi nel 1990 su alcuni roditori [\[1\]](#page-62-1). Con una sequenza gradient-echo a 7 T mostrarono come, manipolando il livello di ossigeno disponibile, si riuscissero a visualizzare i vasi sanguigni nel cervello; in particolare in mancanza di ossigeno (ipossia) si aveva una perdita del segnale. Questi primi risultati permisero di ipotizzare che si potesse avere un contrasto nelle immagini dovuto alla variazione del livello di ossigeno nel sangue.

Con la tecnica di risonanza magnetica funzionale (in inglese functional Magnetic Resonance Imaging o fMRI) si ottengono quindi mappe di attivazione che consentono di studiare quali aree cerebrali sottendono a funzioni cognitive specifiche e per questo viene utilizzata sia in ambito clinico che, ad esempio, in ricerca. Recentemente questa tecnica di imaging è stata sottoposta a critiche, soprattutto per il basso rapporto segnale/rumore che si ottiene e per il rischio di un numero elevato di falsi positivi a causa della debolezza del segnale [\[2\]](#page-62-2). Tuttavia, usando le appropriate tecniche di analisi statistica, i suoi dati sono riproducibili e rimane quindi una tecnica valida e affidabile. La possibilità di avere una risoluzione spaziale di pochi millimetri (circa 2 mm) permette alla fMRI di essere preferita a tecniche di elettrosiologia quali l'elettroencefalograa (EEG) o a tecniche che utilizzano radiazioni ionizzanti come la SPECT o la PET, che hanno risoluzione spaziale rispettivamente 7-8 mm e 4-5 mm.

In questo capitolo verranno approfonditi i fondamenti su cui si basa la formazione del contrasto nelle immagini fMRI e le tecniche fisiche per acquisirlo; si passerà poi al design di un esperimento fMRI e alle tecniche di analisi statistica dei dati.

#### <span id="page-10-0"></span>1.1 Il segnale BOLD

#### <span id="page-10-1"></span>1.1.1 Metabolismo energetico e risposta emodinamica

L'acquisizione in risonanza magnetica funzionale si basa sull'accoppiamento tra l'attività neuronale e il metabolismo energetico. In particolare, ciò che si studia è la conseguente risposta emodinamica e questo rende quindi la fMRI una misura di tipo indiretto dell'attività cerebrale.

Il cervello è costituito principalmente da neuroni ed è organizzato in due tipi di tessuti, la sostanza grigia e la sostanza bianca. La sostanza grigia è costituita dal corpo del neurone e dai dendriti, prolungamenti che si ramicano a partire dal neurone e che servono per ricevere i segnali elettrici; la sostanza bianca è invece formata dagli assoni, deputati alla conduzione del segnale elettrico. I neuroni, infatti, scambiano informazioni attraverso segnali elettrici, generati da correnti che attraversano le membrane cellulari grazie ai canali ionici. Il segnale elettrico dipende dal potenziale di membrana, definito come la differenza di potenziale tra l'interno della cellula e il liquido extracellulare; se il neurone viene stimolato emette un impulso elettrico noto come potenziale d'azione. Questo tipo di attività elettrica può essere indagata con tecniche di registrazione delle correnti ioniche quali l'elettroencefalografia (EEG) o la magnetoencefalografia (MEG). L'aumento di attività dei neuroni provoca la cosiddetta risposta metabolica, che si traduce in un maggior consumo di energia. L'energia è immagazzinata nelle cellule sotto forma di ATP (Adenosin-Trifosfato), una molecola prodotta dalla glicolisi aerobia (cioè in presenza di ossigeno), che permette di trasformare il glucosio in ATP. Nel cervello, tuttavia, non esistono risorse di glucosio o ossigeno che quindi devono arrivare dal flusso di sangue che scorre nei vasi sanguigni. L'ossigeno è legato all'emoglobina presente negli eritrociti (detta per questo ossiemoglobina e indicata con  $HbO_2$ ) mentre il glucosio si

trova nel plasma. Per questi motivi, il maggior consumo di molecole di ATP induce gli astrociti e le cellule neuronali a mandare segnali vasoattivi alle arteriole e ai capillari vicini, generando quindi una risposta emodinamica. I capillari considerati vicini ai neuroni e agli astrociti hanno un diametro medio di 5  $\mu$ m e lunghezza di circa 100  $\mu$ m [\[3\]](#page-62-3). È da sottolineare che, sebbene l'aumento in una data regione del flusso sanguigno sia un indicatore dell'aumento dell'attività elettrica cerebrale, non è ancora chiaro il meccanismo legato al controllo della richiesta di un maggiore flusso sanguigno. Il primo ad ipotizzare la presenza di un maggiore afflusso di sangue nelle zone attivate del cervello fu Charles Sherrington nel 1890, mentre il primo esperimento creato per provarlo fu la "bilancia di circolazione umana" del medico italiano Angelo Mosso [\[4\]](#page-62-4). Questa bilancia aveva come scopo quello di determinare, in modo non invasivo, la distribuzione del sangue nel corpo umano e mostrava come ci fosse un maggiore flusso di sangue verso il cervello quando il soggetto era impegnato in attività cognitive. Nonostante questo esperimento fosse abbastanza rudimentale, con lo sviluppo delle attuali tecniche tomografiche di tipo funzionale si è potuta confermare l'esistenza di una risposta emodinamica.

La risposta emodinamica nella regione interessata dallo stimolo è caratterizzata dall'aumento di tre parametri: il consumo di ossigeno (Cerebral Metabolic Rate of  $O_2$ , abbreviato  $CMRO<sub>2</sub>$ ), il flusso di sangue (Cerebral Blood Flow, CBF) e il volume di sangue (Cerebral Blood Volume, CBV). Alcuni esperimenti hanno ipotizzato che il CBF non sia solo indicatore della zona attivata ma anche del livello di sforzo richiesto [\[5\]](#page-62-5). Studi basati sulla tomograa ad emissione di positroni hanno evidenziato che, in presenza di uno stimolo, l'aumento del flusso di sangue CBF nella zona interessata supera il consumo di ossigeno CMRO<sub>2</sub> nella stessa zona [\[6\]](#page-62-6). Si ha dunque un "effetto paradosso" in quanto, nella zona attivata, il livello di ossigenazione del sangue è maggiore che nelle altre aree. Poiché l'ossigeno è contenuto nell'emoglobina, questo si traduce in una maggiore concentrazione di ossiemoglobina rispetto alla deossiemoglobina nelle zone attive in confronto a quelle nello stato basale. Su queste differenze si basa l'acquisizione del segnale di fMRI, detto segnale BOLD (Blood Oxigenation Level-Dependent), che venne misurato per la prima volta da Ogawa nel 1990 [\[1\]](#page-62-1). Questo fenomeno si può osservare anche considerando che la frazione di ossigeno che viene metabolizzata dalle cellule, indicata con la sigla OEF (Oxygen extraction fraction), diminuisce con lo stimolo (si veda la Figura [1.1\)](#page-11-0).

<span id="page-11-0"></span>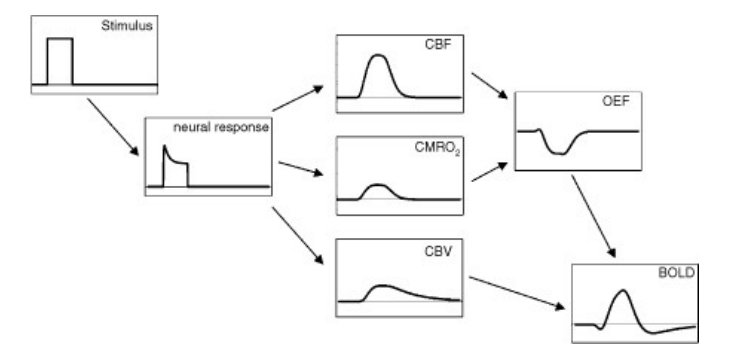

Figura 1.1: Dallo stimolo al segnale BOLD [\[5\]](#page-62-5)

Un tipico segnale BOLD ha una durata di circa dieci secondi e l'andamento mostrato in Figura [1.2.](#page-12-1) Immediatamente dopo lo stimolo si ha una piccola flessione di  $0.5 - 1$  s, dovuta alla maggiore richiesta di ossigeno (`initial dip'); spesso questa variazione non si riesce a osservare con un campo magnetico inferiore o uguale a 1.5 T. Si ha poi una rapida crescita del segnale dovuto all'aumento del CBF, con un picco tra i 5 e gli 8 s dall'inizio dello stimolo (`positive BOLD response'). Quando lo stimolo si conclude cessa anche la risposta emodinamica e quindi si ha un progressivo aumento di deossiemoglobina; questo provoca una perdita del segnale e un valore negativo della risposta BOLD  $('post stimulus understood'), fino ad arrive al livello basale pre-stimolo.$ 

<span id="page-12-1"></span>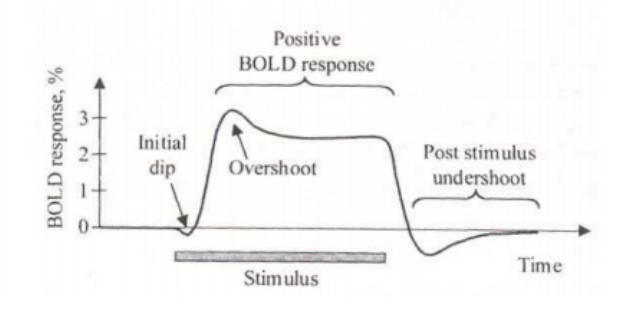

Figura 1.2: Andamento del segnale BOLD in seguito ad uno stimolo [\[7\]](#page-62-7)

#### <span id="page-12-0"></span>1.1.2 Generazione del contrasto

Il contrasto nelle immagini di fMRI si basa sulla variazione del livello di ossigenazione del sangue, usato come mezzo di contrasto interno, che porta a variazioni locali della suscettività magnetica.

L'ossigeno viene trasportato dall'emoglobina presente nel sangue; questa proteina, contenuta nei globuli rossi, è formata da quattro catene polipeptidiche uguali a due a due, a ciascuna delle quali è legato in modo covalente un gruppo eme, una molecola che ha al centro un atomo di  $Fe^{2+}$ . Ciascuna molecola di eme può trasportare una molecola di O<sub>2</sub>; l'ossigenazione dell'emoglobina avviene durante il processo respiratorio nei polmoni, dove diventa ossiemoglobina HbO<sub>2</sub>. Quando il flusso di sangue raggiunge la zona del cervello attivata dallo stimolo, avviene il distacco di  $O<sub>2</sub>$  e la molecola diventa deossiemoglobina Hb.

La differenza fondamentale tra ossiemoglobina e deossiemoglobina, che porta alla formazione del contrasto nelle immagini di fMRI, sta nelle loro proprietà magnetiche. L'ossiemoglobina è diamagnetica in quanto tutti gli elettroni dell'atomo di ferro sono appaiati; la deossiemoglobina, invece, è paramagnetica perché presenta elettroni del ferro spaiati. Il comportamento paramagnetico o diamagnetico di una sostanza, in generale, è definito dalla suscettività magnetica  $\chi$ , che fornisce la magnetizzazione di una sostanza immersa in un campo magnetico B tramite la relazione  $M = \chi \cdot H = \chi \cdot \frac{B}{\mu}$  $\frac{B}{\mu}$ . Le sostanze sono diamagnetiche se  $\chi < 0$  (maggioranza dei tessuti), paramagnetiche se  $\chi > 0$  e ferromagnetiche quando  $\chi \gg 1$ . Le sostanze paramagnetiche hanno un momento magnetico proprio e quindi tendono ad orientarsi quando poste in un campo magnetico, provocando forti distorsioni del campo in cui sono immersi. Le regioni con più deossiemoglobina avranno quindi maggiori gradienti di campo locali, che possono essere rilevati con opportune sequenze sensibili alle disomogeneità di campo.

Si definisce  $T_2^*$  il tempo di decadimento, cioè di ritorno all'equilibrio, della magnetizzazione trasversale  $M_{xy}$ , che viene perturbata dal suo valore nullo all'equilibrio mediante un impulso a radiofrequenza (vedi anche paragrafo [1.1.3\)](#page-14-0). Il decadimento della magnetizzazione trasversale ha due contributi. Il primo è dovuto alle interazioni molecolari ed è rappresentato dal cosiddetto  $T_2$  puro; il secondo invece è dovuto alle disomogeneità di campo locali ed è rappresentato da  $T_{2}^{^{\prime}}$  $\mathbf{z}'_2$ . La formula che fornisce il  $T_2^*$  è quindi:

$$
\frac{1}{T_2^*} = \frac{1}{T_2} + \frac{1}{T_2'}\tag{1.1}
$$

Poiché la deossiemoglobina provoca elevate disomogeneità di campo, la zona con maggiore presenza di  $Hb$  avrà un  $T_2^{'}$  $\mathbf{z}'_2$  e quindi un  $T_2^*$  minori. Questo implica che il defasamento degli spin dei protoni sia molto più rapido e il segnale della magnetizzazione trasversale torni a zero più rapidamente. Viceversa, una sostanza diamagnetica come l'ossiemoglobina, distorcerà meno il campo magnetico in cui è immersa e quindi ci sarà un decadimento trasversale più lento. Con opportune sequenze, pesate in  $T_2^*$ , si potrà quindi formare il contrasto nelle immagini di risonanza magnetica tra zone attive e zone nello stato basale. In particolare, poiché a causa dell'effetto paradosso nelle aree attivate si ha maggiore concentrazione di ossiemoglobina, questo porterà a minori disomogeneità di campo e quindi ad un maggiore segnale nell'immagine di risonanza magnetica (a 1.5 T l'aumento tuttavia è molto piccolo).

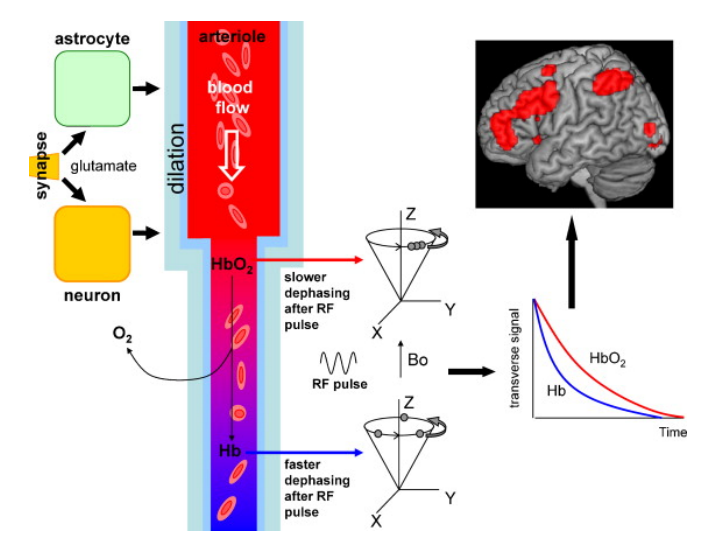

**Figura 1.3:** Dallo stimolo al contrasto nelle immagini fMRI. Si nota come Hb e HbO<sub>2</sub> abbiano delle curve di decadimento diverse [\[8\]](#page-62-8)

#### <span id="page-14-0"></span>1.1.3 Sequenze di acquisizione

Come visto nel paragrafo precedente, le acquisizioni del segnale BOLD si basano sulle variazioni del tempo di decadimento della magnetizzazione trasversale  $T_2^*$ . Le sequenze di acquisizione utilizzate devono quindi essere sensibili alle disomogeneità di campo magnetico dovute a zone di diversa suscettività.

Una sequenza che tiene conto di questo è la gradient-echo, che, al contrario della sequenza spin-echo, ha un solo impulso a radiofrequenza di 90° e quindi non rimuove il segnale dovuto alle disomogeneità di campo magnetico. Al posto dell'impulso di 180° della spin-echo sono presenti due gradienti, uno negativo, che defasa la precessione degli spin, e uno positivo, che la rifasa (detto per questo motivo gradiente di refocusing).

Nelle acquisizioni di fMRI è necessario avere molta velocità per poter fare molte misure e quindi seguire l'andamento del segnale BOLD; per questo si utilizza la sequenza Gradient-Eco EPI (Eco Planar Imaging), introdotta per la prima volta da Peter Mansfield nel 1977 [\[9\]](#page-63-0). La formazione dell'immagine si comprende più facilmente introducendo lo spazio k, uno spazio in cui ogni punto rappresenta un'onda nell'immagine originale e da cui l'immagine stessa può essere ricavata facendo la trasformata di Fourier. Le sequenze di imaging non EPI campionano una riga dello spazio k per ogni passo, cioè per ogni variazione, del gradiente di phase encoding  $G_{\phi}$ . Questo implica che il tempo di acquisizione totale sia il tempo di ripetizione moltiplicato per il numero di passi  $T_R \times N$ . La sequenza EPI, invece, registra tutto lo spazio k con un unico impulso e quindi il tempo di acquisizione è solo  $T_R$ .

All'inizio il sistema viene eccitato con un impulso a radiofrequenza con un angolo di nutazione di 90° per ribaltare la magnetizzazione traversale sul piano xy e contemporaneamente viene applicato il primo gradiente, detto di selezione  $G_{sel}$ , che serve per selezionare la slice di interesse. L'impulso selettivo ha una frequenza e una larghezza di banda opportune per eccitare solo i nuclei di  $H$  di uno strato; in particolare il range di frequenza associato ad una slice è  $\Delta \nu = \frac{\gamma}{2\pi} \Delta B$ . L'impulso selettivo ha di solito la forma della funzione  $sinc(x)$ , in modo tale che la sua trasformata di Fourier abbia una forma a gradino nel dominio delle frequenze e che quindi risulti selezionata una fetta dai bordi ben delineati e centrata su  $\omega_0$ . Solitamente il gradiente di selezione della slice è diretto lungo l'asse z. Per localizzare il voxel di interesse vengono usati poi altri due gradienti: il gradiente di phase encoding  $G_{\phi}$  (di solito lungo l'asse y) e quello di frequency encoding  $G_{fre}$  (lungo x). Per posizionarsi all'estremità inferiore dello spazio k, che come si è detto è lo spazio della trasformata di Fourier spaziale dell'immagine, il gradiente di phase encoding è inizialmente negativo; vengono poi applicati gradienti più piccoli (detti "blips") per incrementarlo gradualmente e spostarsi in verticale nel k-space fino all'estremità opposta; in questo modo si campiona  $k_y$ . Tra i gradienti di phase encoding vengono applicati i gradienti di frequenza, che si alternano tra polarità negativa e positiva, per permettere il campionamento di una riga orizzontale  $k_x$  ad ogni passo del gradiente di phase encoding; l'alternarsi della polarità dà luogo ad un campionamento dello spazio k a "zig-zag" come mostrato in Figura [1.4](#page-16-0) (b). Con i gradienti di frequency encoding si riesce a rifocheggiare la magnetizzazione trasversa e a produrre numerosi eco; questo permette quindi di campionare l'intero spazio k usando un solo impulso a radiofrequenza. Il tempo di acquisizione è dunque  $T_R$ ; con un campo magnetico di 1.5 T si ha  $T_R = 2.5$ - 3 s, mentre a campi magnetici più elevati si riesce a scendere anche a 1.5 - 2 secondi.

<span id="page-16-0"></span>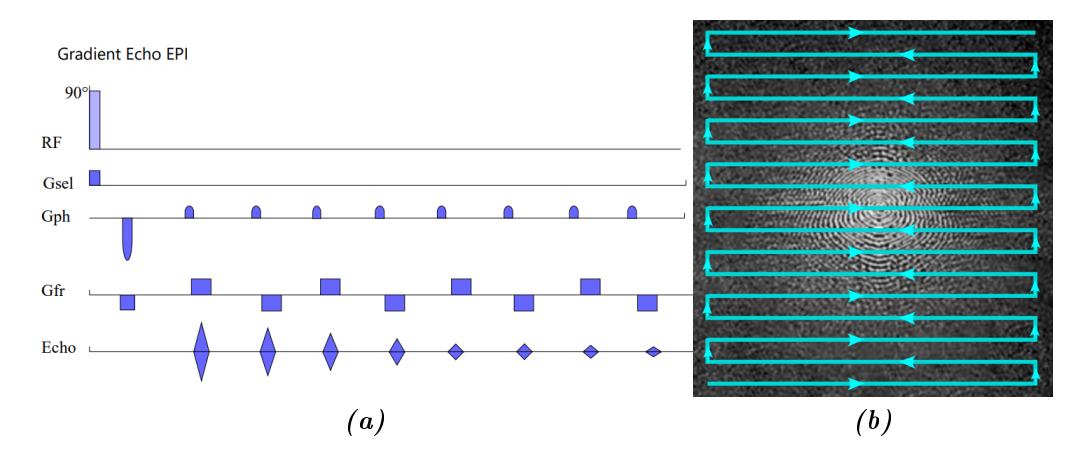

Figura 1.4: (a) Sequenza gradient-echo EPI per fMRI (b) Campionamento dello spazio k a zig-zag grazie all'inversione della polarità del  $G_{fre}$  [\[7\]](#page-62-7)

#### Rapporto segnale rumore e artefatti

Grazie alla presenza di un solo impulso a radiofrequenza, la GE-EPI è una sequenza che acquisisce ad elevata velocità. Tuttavia, poiché il gradiente di frequency encoding deve essere applicato molte volte, il tempo  $T_R$  di ripetizione è lungo; questo porta ad uno scarso contrasto delle immagini causato dalla perdita di pesatura in  $T_1$  e ad un basso rapporto segnale rumore. Inoltre, applicando molti gradienti di readout, si provocano numerose variazioni di campo magnetico in un intervallo di tempo di pochi ms e quindi un flusso di campo magnetico variabile nel tessuto. Per la legge di Faraday-Neumann questo provoca una forza elettromotrice indotta che si oppone alla variazione; la corrente parassita così prodotta provoca delle distorsioni nel campo magnetico e dei cambiamenti nella fase dei dati acquisiti (Nyquist ghost). Questo artefatto viene di solito corretto facendo un'acquisizione non EPI, in modo da avere un riferimento per i dati che verranno successivamente acquisiti.

Nelle immagini di risonanza magnetica il rapporto segnale rumore è di solito basso ed è proporzionale alla magnetizzazione trasversa, alle dimensioni del voxel e al tempo, come mostrato nell'equazione [1.2.](#page-16-1)

<span id="page-16-1"></span>
$$
\frac{S}{N} \alpha \ M \times \Delta V \times \sqrt{T} \tag{1.2}
$$

Si può osservare quindi che il rapporto segnale rumore può essere migliorato aumentando il segnale della magnetizzazione trasversa, le dimensioni del voxel (peggiorando però la risoluzione spaziale) o il tempo totale  $T = n \times T_{acq}$  con  $T_{acq}$  tempo di un'acquisizione. Il rumore è dovuto a vari fattori: dalle correnti nelle bobine di ricezione e nelle componenti elettroniche in generale, a quelli dovuti invece al paziente, come il rumore termico, il ciclo cardiaco e respiratorio, i movimenti della testa ed eventi neuronali spontanei e incontrollati. Le soluzioni hardware per ridurre il rumore sono quelle di usare speciali bobine di ricezione, ad esempio realizzate per ricevere segnali da parti specifiche del cervello, o usare alti campi magnetici statici, che aumentano la magnetizzazione e quindi l'effetto paramagnetico della deossiemoglobina. In alternativa, si può migliorare l'immagine in post-processing. Poiché il segnale della fMRI è debole, è importante avere il più alto rapporto S/N possibile, per non incorrere in falsi positivi.

#### Risoluzione spaziale e temporale

Lo scopo della fMRI è quello di monitorare l'attività cerebrale nel corso del tempo. Un intero volume cerebrale si può acquisire in un tempo  $T_R$  di pochi secondi; se si acquisiscono N volumi, si può ottenere dunque l'attività cerebrale per un periodo di tempo di  $T_R \times N$  secondi. Ad ogni voxel risulterà quindi associata una sequenza temporale, in cui il valore in ogni istante rappresenta l'intensità del segnale legata all'attività cerebrale in quel punto.

La risoluzione temporale di un'acquisizione fMRI è dell'ordine di grandezza di alcuni secondi. Questa risoluzione è limitata essenzialmente da due fattori. Il primo è quanto spesso è possibile fare le misure, ovvero acquisire un volume di una porzione cerebrale, che dipende dal tempo di ripetizione  $T_R$ ; questo è influenzato dalla velocità dei gradienti, dalle dimensioni del volume che si considera e dal rapporto segnale rumore. Se  $B_0$  ha un valore pari a 1.5 T, il tempo di ripetizione è 2.5 - 3 s, ma con un campo più elevato si riesce a ottenere anche 1.5 - 2 s. Il secondo contributo è dato invece dalla risoluzione temporale intrinseca della risposta emodinamica; l'attività neuronale avviene infatti in tempi dell'ordine dei millisecondi, mentre i cambiamenti nella risposta emodinamica avvengono in tempi dell'ordine dei secondi.

La risoluzione spaziale di un'acquisizione fMRI è di circa 1 o 2 mm. Essa dipende dalla risoluzione intrinseca dell'imaging (per esempio le dimensioni del voxel) ed è limitata dal fatto che la risposta emodinamica non è molto specifica nelle aree di attivazione neocorticale. Si può avere una migliore risoluzione spaziale utilizzando campi magnetici elevati (oltre 7 T) o speciali tecniche di MRI. Un miglioramento della risoluzione spaziale è però inevitabilmente legato ad un peggior rapporto segnale/rumore.

### <span id="page-18-0"></span>1.2 Design di un esperimento fMRI

Un tipico esame di fMRI consiste nel monitorare l'attività cerebrale del soggetto durante la presentazione di alcuni task. L'esame deve essere preparato attentamente a seconda delle funzioni che si vogliono investigare e in modo da massimizzare il rapporto segnale/ rumore. Il segnale BOLD viene di solito registrato acquisendo il volume cerebrale ogni 2-3 secondi, ottenendo così, per ogni voxel (unità tridimensionale), l'andamento temporale dell'intensità del segnale. In un esperimento a 1.5 T il segnale di attivazione dovuto al task, rispetto a quello del livello basale, ha una variazione di intensità di circa il 5% ed è quindi molto debole. Per questo, durante l'acquisizione, vengono alternati periodi in cui il soggetto esegue il task a periodi di "rest" della stessa durata, durante i quali il soggetto è a riposo; questo tipo di design è detto design a blocchi. Le immagini acquisite durante il task vengono confrontate con quelle acquisite a riposo per determinare le aree cerebrali dove c'è stato un aumento di segnale; i pixel attivati vengono di solito colorati per risaltare sulla mappa anatomica che invece è in grigio. Poiché le risposte agli stimoli ripetuti possono essere sommate linearmente, il disegno a blocchi permette di fare una media statistica delle zone attivate, migliorando così il rapporto segnale/rumore.

Un'alternativa al block design è il disegno event-related, nel quale gli stimoli vengono presentati singolarmente e in modo casuale. La presentazione random dello stimolo permette di evitare la possibilità che il soggetto si abitui, dando luogo a strategie compensatorie che andrebbero a disturbare l'attivazione dovuta allo stimolo. Un disegno a blocchi è più eciente nel rilevare l'attivazione delle aree cerebrali ma il disegno event-related è migliore se si vuole stimare l'andamento temporale della risposta emodinamica.

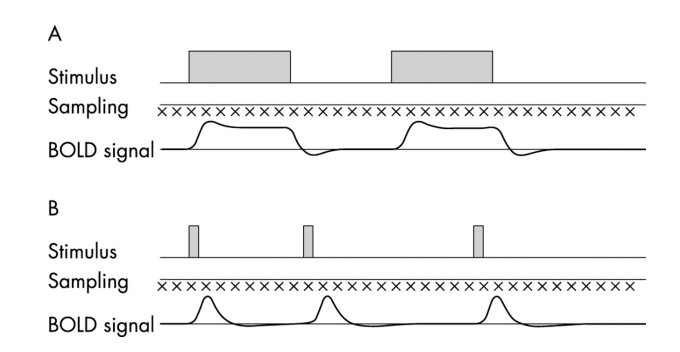

Figura 1.5: (A) Acquisizione a block design (B) Acquisizione con disegno event-related [\[10\]](#page-63-1)

I paradigmi dei task da sottoporre al paziente vengono studiati in modo tale da ottenere l'attivazione della zona del cervello che si vuole studiare. In ambito pre-chirurgico, per esempio, l'acquisizione fMRI viene effettuata con un task che stimoli le aree del cervello prossime alla lesione (per esempio un tumore). In questo modo, oltre a valutare le funzionalità compromesse, si forniscono informazioni utili al neurochirurgo che opererà il paziente, indicando quali aree preservare in particolare durante l'intervento di rimozione del tumore.

I task possono essere stimoli sensoriali, task motori (come il finger tapping) o cognitivi (generazione di parole, Stroop test). La strumentazione con cui vengono presentati gli stimoli e con cui vengono registrate le risposte del paziente deve essere compatibile con la risonanza magnetica e non generare rumore nelle immagini; inoltre non deve richiedere al paziente movimenti che possano creare artefatti. Alcuni esempi di strumenti utilizzati sono riportati in Figura [1.6.](#page-20-2)

La metodica fMRI viene utilizzata, oltre che con i paradigmi task-based, anche per studiare la connettività funzionale in condizioni di riposo. Come già osservato, gli aumenti di consumo di energia legati ad un task sono inferiori al 5%; inoltre il cervello umano a riposo, pur corrispondendo solo al 2% della massa totale del corpo umano, consuma il 20% dell'energia del corpo. Queste peculiarità hanno indotto i ricercatori a monitorare, durante un'acquisizione fMRI, l'attività cerebrale a riposo. Le osservazioni sperimentali hanno indicato come l'attività BOLD spontanea durante il resting state non sia rumore casuale ma sia organizzata in strutture specifiche. In particolare, sono stati individuati i network, insiemi di aree cerebrali che sono legati da rapporti di causa-effetto (connettività effettiva) o hanno andamenti temporali simili (connettività funzionale).

<span id="page-20-2"></span>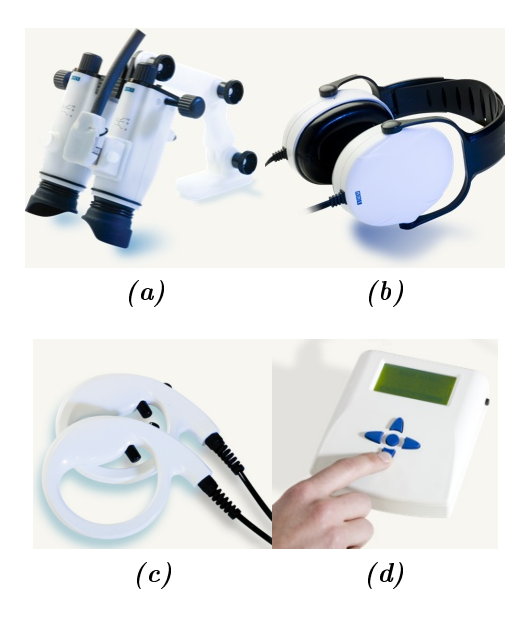

Figura 1.6: Strumentazione utile in fMRI. (a) Sistema visivo con eye-tracker incorporato (b) Sistema audio insonorizzante (c) Response grip (d) Syncbox per il trigger tra stimolo e acquisizione [\[11\]](#page-63-2)

### <span id="page-20-0"></span>1.3 Analisi statistica

#### <span id="page-20-1"></span>1.3.1 Analisi sul singolo soggetto

L'analisi dei dati acquisiti con risonanza magnetica funzionale sul singolo soggetto può essere divisa in una parte detta di pre-processing e in una di processing.

La fase di pre-processing ha come scopo quello di migliorare la qualità del dato acquisito, preparandolo così alla successiva fase di processing. Alcuni step del pre-processing sono:

- Slice timing correction (correzione dovuta al fatto che le slices non vengono acquisite contemporaneamente)
- Motion correction
- Filtraggio spaziale
- Normalizzazione dell'intensità
- Filtraggio temporale
- · Correzione del rumore fisiologico

La parte più critica e delicata dell'analisi dati di un'acquisizione funzionale è però quella di processing, che coincide con la vera e propria analisi statistica dei dati. Questa procedura deve essere condotta con molta attenzione in quanto, a causa del basso rapporto segnale/rumore, è difficile individuare con certezza i voxel che mostrano un cambiamento durante l'esecuzione del task. Bisogna quindi procedere con un'analisi statistica che permetta di avere un approccio rigoroso e risultati validi, evitando, per quanto possibile, il rischio di incorrere in falsi positivi.

Esistono due tipi di approcci all'analisi dei dati fMRI, che riflettono due diverse linee di pensiero. Il primo approccio è quello di natura confermativa o model-based, che ha portato allo sviluppo delle cosiddette tecniche CDA (Confirmatory Data Analysis), nelle quali si confrontano i dati con un modello attraverso un fit. Il secondo approccio è invece di natura esplorativa ed è detto free-based, poichè non crea un modello ma si concentra sui dati.

Tra le tecniche CDA riveste una particolare importanza il cosiddetto General Linear Model (GLM), una tecnica molto potente per analizzare i dati di un'acquisizione fMRI e stimarne l'attendibilità statistica. È una tecnica di regressione lineare che permette di stimare quanto lo stimolo influisca sul segnale BOLD. Il caso più semplice è descritto nell'equazione [1.3,](#page-21-0) dove  $y(t)$  rappresenta i dati acquisiti (il segnale temporale per ciascun voxel), x(t) il modello, dato dallo stimolo e dalla risposta emodinamica ipotizzata, β il coefficiente di regressione da determinare,  $e(t)$  il rumore casuale e c una costante.

<span id="page-21-0"></span>
$$
y(t) = \beta x(t) + e(t) + c \tag{1.3}
$$

Questa equazione può essere descritta graficamente come in Figura [1.7.](#page-22-0)

Nel caso siano presenti più stimoli, questi si modellizzano separatamente perché hanno risposte diverse, ma, essendo il modello lineare, si sommano insieme per fornire l'espressione finale del segnale BOLD (Equazione [1.4\)](#page-21-1).

<span id="page-21-1"></span>
$$
y(t) = \beta_1 x_1(t) + \beta_2 x_2(t) + \dots + \beta_i x_i(t) + e(t) + c \tag{1.4}
$$

<span id="page-22-0"></span>Il valore del coefficiente di regressione i-esimo  $\beta_i$  sarà tanto più elevato quanto più il voxel che si sta considerando corrisponde al modello  $x_i$ .

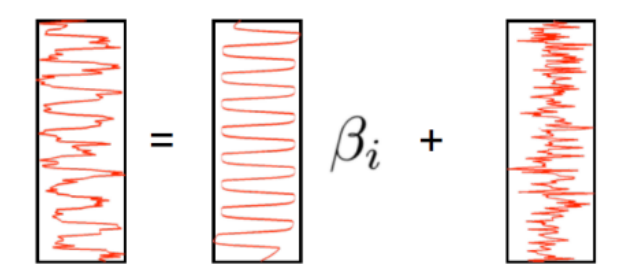

Figura 1.7: Visualizzazione grafica dell'equazione del GLM  $[7]$ 

L'andamento di  $x(t)$  viene costruito a partire dallo stimolo e dalla risposta emodinamica ipotizzata. Si può modellizzare lo stimolo s(t) in un esperimento a block design come una funzione con due valori: on durante il task e off durante il rest. La risposta emodinamica ha un ritardo rispetto allo stimolo di un tempo tra i 3 e i 10 secondi; può essere modellizzata come una semplice funzione gamma (Equazione [1.5,](#page-22-1) dove b = 8.6 e c = 0.547 s).

<span id="page-22-1"></span>
$$
h(t) = t^b \times e^{-\frac{t}{c}} \tag{1.5}
$$

In realtà, per tenere conto della piccola flessione negativa che si ha prima che il segnale della risposta emodinamica torni a zero, si modella  $h(t)$  come differenza di due funzioni gamma:

$$
h(t) = \left(\frac{t}{d_1}\right)^{a_1} \times e^{\frac{-(t - d_1)}{b_1}} - c\left(\frac{t}{d_2}\right)^{a_2} \times e^{\frac{-(t - d_2)}{b_2}}
$$
(1.6)

dove  $a_1 = 6, a_2 = 12, b_1 = b_2 = 0.9$ s, c = 0.35 e dove  $d_i$  si può calcolare come  $a_i b_i$  e rappresenta il tempo necessario a raggiungere il picco.

Per ottenere il valore di  $x(t)$  viene fatta quindi una convoluzione tra lo stimolo  $s(t)$  e la risposta emodinamica  $h(t)$ :

$$
x(t) = \int_0^\infty h(u)s(t-u)du
$$
\n(1.7)

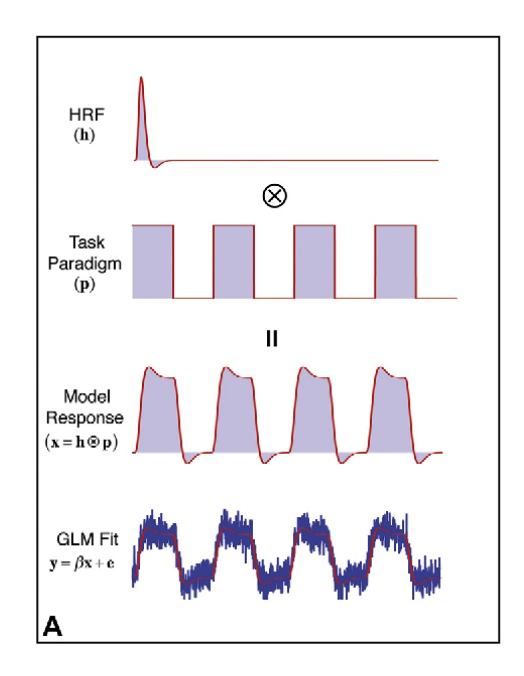

**Figura 1.8:** Convoluzione tra lo stimolo e la risposta emodinamica a formare  $x(t)$  [\[12\]](#page-63-3)

Come risultato della regressione lineare si ottengono i valori del parametro di regressione  $\beta$ ; nel caso della regressione multipla si ottiene una distribuzione delle stime dei vari parametri  $\beta_i$ . Questi valori vengono confrontati con la loro incertezza per ottenere il cosiddetto `t value', che permette di capire quanto signicativamente il dato è correlato al modello. Se si normalizza la distribuzione si ottiene invece il cosiddetto `z-value'. Infine, si sceglie una soglia oltre la quale considerare il dato significativo per non avere falsi positivi, cioè per evitare di considerare attivi voxel che in realtà non lo sono a causa del rumore. In questo modo si trovano i voxel che si adattano al modello, che verranno colorati nell'immagine di fMRI. La soglia viene di solito scelta a 2.3 o anche a 3.1, per escludere un numero più elevato di falsi positivi ed avere quindi maggiore affidabilità dei risultati ottenuti.

#### <span id="page-23-0"></span>1.3.2 Analisi multisoggetto

L'acquisizione sul singolo soggetto può essere arricchita dal confronto con altri soggetti. Per esempio si potrebbero confrontare un gruppo di pazienti con una determinata patologia con i controlli sani o lo stesso gruppo di pazienti prima e dopo una terapia. Ogni acquisizione su ciascun paziente ha ovviamente le sue peculiarità e per poter fare questi confronti bisogna quindi muoversi in uno spazio comune. Da questa necessità sono nati i cosiddetti spazi standard (per esempio MNI o Talairach), atlanti creati facendo la media tra un elevato numero di immagini di vari soggetti. Per poter registrare le immagini in questi spazi comuni è necessario acquisire, oltre alle immagini EPI a scarso contrasto (risoluzione  $2 \times 2 \times 4$  mm), anche immagini strutturali ad alta risoluzione (pesate in  $T_1$ , risoluzione  $1 \times 1 \times 1$  mm). L'operazione di creazione degli spazi standard è abbastanza problematica e può essere condotta seguendo diversi tipi di approcci.

## <span id="page-25-0"></span>Capitolo 2

## Eye-tracking

#### <span id="page-25-1"></span>2.1 Come funziona un eye-tracker

Lo studio dei movimenti oculari fornisce informazioni utili su come un soggetto elabora gli stimoli esterni, organizza il suo pensiero e prende decisioni. L'eye-tracking è una tecnica di registrazione nata per acquisire il movimento dell'occhio che permette di ottenere questo tipo di informazioni; si possono analizzare per esempio gli spostamenti della pupilla, le sue dimensioni e il tempo tra le diverse fissazioni<sup>[1](#page-25-2)</sup>. Le grandi potenzialità di questa tecnica le hanno permesso di avere una crescita esponenziale a partire dai primi anni '90, con utilizzi in ambiti molto diversi, dalla medicina al neuromarketing (si veda il paragrafo [2.2\)](#page-31-0).

Le prime tecniche di eye-tracking vennero sviluppate alla fine del XIX secolo per lo studio dell'attenzione visiva; erano tecniche molto invasive perché richiedevano un contatto fisico tra l'occhio e il dispositivo di registrazione. I pionieri dell'eye-tracking furono E. Huey ed E. Delbarre che operarono alla fine del 1800. In particolare Huey, nel libro "The Psichology and Pedagogy of Reading", descrisse una tecnica di acquisizione basata sul posizionamento di una lente a contatto molto spessa sull'occhio anestetizzato del paziente, che veniva collegata a due sottili barrette di alluminio. La seconda barretta era elettricata per permettere la creazione di una scintilla tra la sua punta e il foglio di registrazione, consentendo così di aquisire la velocità di movimento dell'occhio. Questo

<span id="page-25-2"></span> $1$ I movimenti dell'occhio sono distinti in fissazioni e saccadi. Le fissazioni sono i momenti in cui l'occhio è concentrato su un elemento specifico, mentre le saccadi sono i movimenti tra una fissazione e l'altra necessari per cambiare punto di interesse (ne avvengono circa 3-4 al secondo)

metodo era limitato dal fatto che la lente rigida non permetteva all'occhio un moto libero e ne alterava la dinamica. Nel 1901 Dodge inventò il cosiddetto "Photochronograph", uno strumento che registrava su una lastra fotografica il riflesso di una striscia verticale di luce sulla cornea [\[13\]](#page-63-4). Questa tecnica aveva il pregio di essere meno invasiva, ma riusciva a registrare solo i movimenti orizzontali della pupilla e richiedeva che la testa del paziente fosse immobile durante tutta la registrazione; è considerato comunque il precursore degli eye-tracker moderni. Un ulteriore contributo fu dato da G. T. Buswell nel 1935, che sviluppò un metodo per catturare la riflessione del fascio di luce sulla cornea attraverso un prisma. Tuttavia, le difficoltà nell'acquisizione e nell'analisi dei dati ostacolarono la diffusione dell'eye-tracking nella ricerca scientifica del Novecento. Solo con il progresso tecnologico e l'introduzione dei primi computer l'eye-tracker ha cominciato ad essere usato in modo stabile in numerosi esperimenti scientifici e, a partire dagli anni '90, il suo utilizzo ha subito una forte crescita che continua ancora oggi.

Nel corso della storia sono stati elaborati principalmente quattro tipi di metodi per le acquisizioni di eye-tracking: elettro-oculografia (EOG), utilizzo di lenti a contatto rigide, foto-oculografia (POG) e video-oculografia (VOG). Quest'ultima è la metodologia attualmente più diffusa. Tuttavia anche l'elettro-oculografia viene ancora utilizzata perché permette di seguire i movimenti dell'occhio anche quando questo è chiuso (utile per esempio per studi eseguiti durante il sonno). Questa tecnica si basa infatti sullo studio dei potenziali elettrici di riposo delle cellule della retina e viene eseguita misurando la differenza di potenziale tra la cornea e la retina stessa.

Gli eye-tracker che sfruttano la video-oculografia si possono dividere in due tipi: stazionari (o screen based) e mobili. Quelli stazionari vengono usati quando lo stimolo è presentato davanti al soggetto, di solito su un monitor di un computer; quelli mobili invece sono occhiali che permettono completa libertà di movimento alla persona che li indossa (sono usati per esempio nel marketing).

Tra gli eye-tracker video-based, i più utilizzati sono quelli che si basano sulla tecnica interpolation-based di riflessione corneale del centro della pupilla, spesso indicata con l'abbreviazione PCCR (Pupil Center Corneal Reflection). Questi dispositivi sono costituiti da sorgenti LED ad infrarossi di tipo NIR (near-infrared, con lunghezza d'onda tra 780 nm a 2500 nm) che vengono puntate contro l'occhio causando un riesso sulla cor-

<span id="page-27-1"></span>nea (detto anche prima immagine di Purkinje<sup>[2](#page-27-0)</sup>, indicata con P1 in Figura [2.1\)](#page-27-1). Questo riflesso, indicato anche come "glint" o CR (Corneal Reflection), viene rilevato da una camera near-infrared e mandato al software di image-processing dell'eye-tracker.

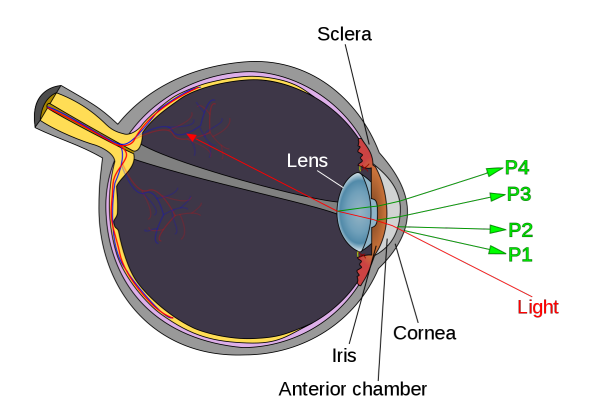

Figura 2.1: Struttura dell'occhio e immagini di Purkinje. Gli eye-tracker PCCR sfruttano l'immagine P1 proveniente dalla superficie esterna della cornea

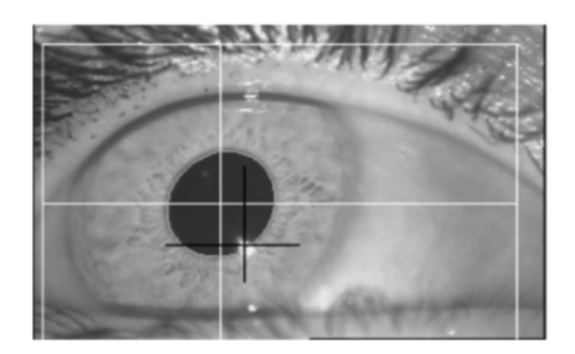

Figura 2.2: Rilevazione dell'occhio da parte dell'eye-tracker. La croce bianca indica il centro della pupilla rilevato, quella nera il riflesso sulla cornea

Gli algoritmi di processing possono essere distinti tra quelli di 2D processing, 3D processing e cross-based ma hanno tutti come scopo quello di identificare la posizione dell'occhio. Per far ciò di solito viene calcolata la direzione del vettore formato dall'angolo tra il riflesso sulla cornea e il centro della pupilla (in inglese Pupil Center o PC) ed eseguita

<span id="page-27-0"></span> $2$ Le immagini di Purkinje sono immagini riflesse dalle diverse superfici dell'occhio se illuminato da un raggio di luce. La prima è il riflesso sulla superficie esterna della cornea, la seconda su quella interna, la terza sulla parte anteriore del cristallino e la quarta su quella posteriore.

una successiva procedura di calibrazione per individuare il punto dello schermo su cui si è concentrato l'occhio. Il riflesso sulla cornea viene utilizzato per distinguere i movimenti dell'occhio da piccoli movimenti della testa; infatti la distanza tra il centro della pupilla e il riflesso sulla cornea varia con i movimenti dell'occhio (Figura [2.3\)](#page-28-0) ma rimane costante per quelli della testa. In generale, per permettere piccoli movimenti della testa, vengono usate numerose sorgenti e camere a infrarossi in modo da avere più punti di riferimento sulla cornea. Per esempio, nei metodi cross-based, vengono introdotti numerosi LED a infrarossi per evitare la procedura di calibrazione [\[14\]](#page-63-5). In generale comunque i software di elaborazione delle immagini degli eye-tracker variano tra i diversi produttori e sono brevettati e spesso non accessibili al ricercatore che li utilizza.

<span id="page-28-0"></span>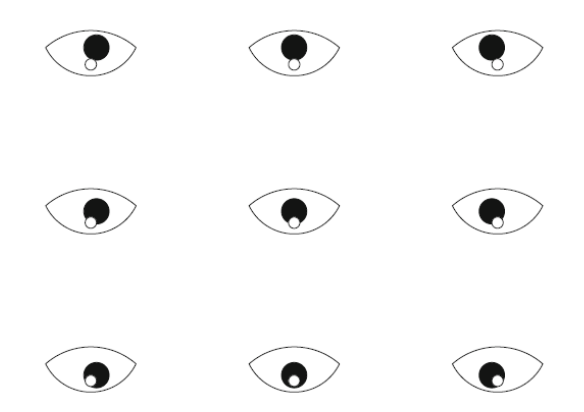

Figura 2.3: Posizioni relative del primo riflesso di Purkinje (cerchio bianco) e della pupilla

La modalità di acquisizione descritta è anche detta "dark pupil", in quanto nelle immagini che si ottengono la pupilla appare come un cerchio nero rispetto all'iride e alla sclera; l'alternativa sarebbe il tracciamento "bright pupil", che sfrutta la riflessione degli infrarossi sulla retina (la stessa che provoca l'effetto a "occhi rossi" nelle foto con flash).

Negli eye-tracker PCCR vengono utilizzate sorgenti a luce infrarossa per i seguenti motivi:

- le fonti di luce visibile generano sull'occhio riflessi incontrollati mentre gli infrarossi, che rimbalzano sull'iride e entrano nella pupilla, ne permettono la differenziazione netta, fondamentale per la fase di processing
- le fonti di luce visibile non sono in grado di assicurare il massimo contrasto
- gli infrarossi non sono visibili all'occhio umano, quindi non provocano distrazioni nelle acquisizioni
- gli eye-tracker ad infrarossi sono indipendenti dalla luce naturale quindi possono lavorare anche in condizioni di luce scarsa o assente

Gli eye-tracker disponibili attualmente possono registrare entrambi gli occhi o uno solo; in generale i movimenti dei due occhi sono coordinati quindi viene usato l'eye-tracker monoculare (per esempio in psicologia o nelle neuroscienze cognitive).

La qualità di un eye-tracker può essere descritta in termini di accuratezza e precisione spaziale, che vengono di solito misurate in gradi. L'accuratezza si misura come la differenza media tra la posizione misurata e quella reale, mentre la precisione ha un valore elevato se una serie di misure ripetute produce valori simili, indipendentemente dall'accuratezza del dato (si veda anche la Figura [2.4\)](#page-29-0). Ci sono due modi per calcolare la precisione di un set di dati: la deviazione standard delle posizioni  $\sigma = \sqrt{\frac{1}{n}}$  $\frac{1}{n} \sum_{i=1}^{n} (x_i - \bar{x})^2$ o la radice quadratica media delle distanze angolari relative  $\vartheta_i$  tra due punti successivi  $\vartheta_{RMS} = \sqrt{\frac{1}{n}}$  $\frac{1}{n}\sum_{i=1}^{n}\vartheta_{i}^{2}$ . La precisione riportata dai produttori di solito varia da 1° a 0.10°.

<span id="page-29-0"></span>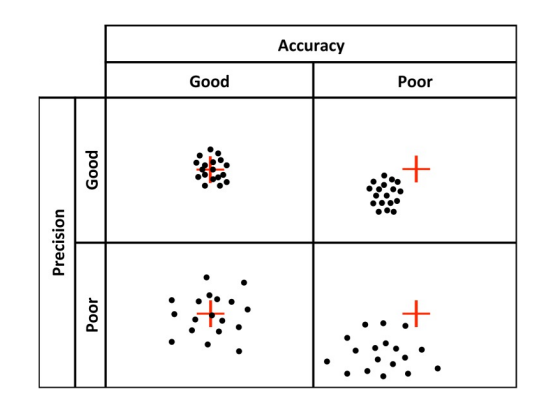

**Figura 2.4:** La qualità di un'acqusizione viene quantificata in precisione e accuratezza [\[15\]](#page-63-6)

Alcuni fattori possono diminuire la qualità del dato, come ciglia molto scure, lenti a contatto rigide, aree di ombra attorno alla pupilla o un occhio semichiuso.

All'inizio di una sessione di eye-tracking viene fatta una calibrazione per verificare che l'occhio sia ben posizionato rispetto alla camera; possono infatti insorgere problemi se per esempio il paziente è troppo distante o la sorgente di luce infrarossi è puntata nella direzione sbagliata. Se l'occhio è troppo lontano dalla camera, la pupilla e la riflessione sulla cornea appaiono più piccole; l'algoritmo ha meno dati su cui lavorare e produrrà stime meno accurate del centro della pupilla. Se l'occhio è troppo vicino è invece possibile che la pupilla non venga rilevata quando si sposta verso il bordo. Tutti gli eye-tracker hanno un range in cui operano, spesso descritto in gradi, che corrisponde alla massima rotazione che l'occhio può fare prima che il tracciamento diventi impossibile.

Gli eye-tracker rilevano la posizione dell'occhio più volte al secondo, permettendo quindi un tracciamento real-time. La velocità di acquisizione di un eye-tracker è quanticata in termini di frequenza, che si può misurare in frames per second (fps) o in Hz (di solito i valori vanno dai 30 ai 2000 Hz). Un'alta frequenza di campionamento permette di ottenere un'elevata risoluzione spaziale e temporale. Nello scegliere la frequenza di campionamento bisogna tenere conto del teorema di Nyquist-Shannon e campionare ad una frequenza almeno doppia rispetto a quella che si vuole misurare; se per esempio si vuole misurare un tremore a 150 Hz è necessario campionare a 300 Hz.

L'eye-tracker di riferimento per il codice che verrà illustrato nel Capitolo [3](#page-35-0) è integrato nel sistema visivo VisualSystemHD dell'azienda norvegese NordicNeuroLab, che è progettato per essere MRI compatibile. Il VisualSystemHD è un dispositivo che permette di presentare gli stimoli visivi al soggetto attraverso due occhialini e che viene posizionato nelle bobine "head coil" come mostrato in Figura [2.5.](#page-31-1) È possibile, attraverso rotelle apposite, regolare la distanza dal viso del paziente e correggere eventuali difetti della vista. La correzione della distanza è importante per trovare un compromesso tra il dare comodità al soggetto e impedire che possa essere distratto da fattori esterni.

L'eye-tracker è posizionato sotto questo strumento, come mostrato in Figura [2.6.](#page-31-2) È del tipo video-based a infrarossi e si basa sul principio PCCR descritto in precedenza; ha una frequenza di acquisizione pari a 60 fps e una risoluzione dell'immagine di 0.04 mm. È un dispositivo binoculare ma l'acquisizione di ogni occhio è indipendente; in output fornisce un video real-time dell'occhio del paziente, che può servire sia per tenerlo monitorato durante l'acquisizione MRI che, con l'aiuto di programmi di elaborazione, per analizzarne i movimenti e le caratteristiche.

<span id="page-31-1"></span>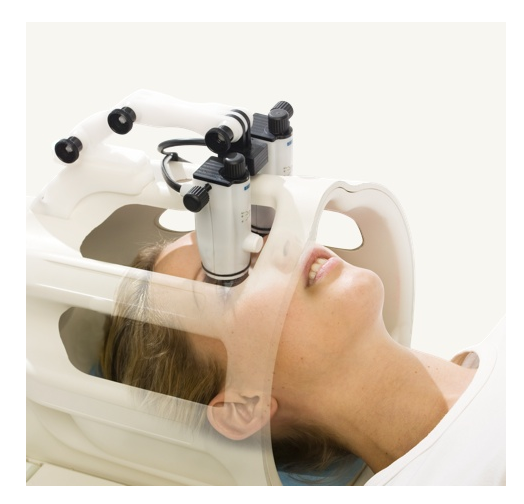

Figura 2.5: Il VisualSystemHD viene inserito nella head coil del sistema di MRI

<span id="page-31-2"></span>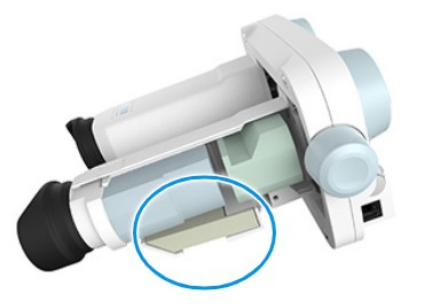

Figura 2.6: VSHD ed eye-tracker, posizionato nella zona cerchiata.

#### <span id="page-31-0"></span>2.2 Applicazioni eye-tracker

Gli eye-tracker possono fornire informazioni sui processi consci e inconsci che avvengono nella mente del soggetto e quindi darci la possibilità di studiare i meccanismi di elaborazione degli stimoli del cervello, per esempio durante la memorizzazione o nel decision-making. Anche grazie alla loro alta sensibilità temporale, gli eye-tracker vengono utilizzati in moltissimi esperimenti che esplorano i processi mentali. La maggior parte delle applicazioni riguardano la psicologia (58.13%), la medicina (32.75%) e le neuroscienze (17.86%) [\[16\]](#page-63-7). Per esempio viene utilizzato in psicologia e linguistica per studiare il processo di apprendimento attraverso l'acquisizione dei movimenti dell'occhio, delle aree dello schermo in cui si sofferma di più (AOI, Areas of interest) e quelle invece che vengono ignorate. In neuromarketing viene spesso creata una mappa detta "heat map" in cui la schermata viene colorata con colori intensi laddove lo sguardo dell'utente si è concentrato maggiormente. L'eye-tracking è inoltre una tecnica che ha il potenziale anche per essere usata come criterio diagnostico in medicina per verificare se il complesso network che controlla il movimento degli occhi ha subito danni [\[17\]](#page-63-8). È possibile anche un uso interattivo dell'eye-tracker, per esempio per il controllo dei cursori in caso di pazienti tetraplegici.

Un altro vantaggio dell'eye-tracker è che può essere usato sia da solo ma anche abbinato ad altre tecniche quali EEG o fMRI, come si vedrà nel Capitolo [4.](#page-44-0)

#### <span id="page-32-0"></span>2.2.1 Pupillometria

La pupillometria è una tecnica che misura le dimensioni e la reattività della pupilla in varie condizioni ed è una delle possibili applicazioni dell'eye-tracking. Il diametro della pupilla e la sua variazione dipendono dall'antagonismo tra due muscoli presenti nell'iride, il muscolo dilatatore e il muscolo costrittore. Il dilatatore è sotto il controllo del sistema simpatico e la sua attivazione produce un aumento della dimensione della pupilla in senso radiale (midriasi). Il costrittore invece è un muscolo circolare controllato dal sistema parasimpatico che, se eccitato, produce una restrizione del diametro della pupilla (miosi). L'antagonismo tra questi muscoli rende la misurazione del diametro della pupilla un buon modo per misurare la dominanza del sistema simpatico e parasimpatico. La dimensione della pupilla permette di controllare la quantità di luce che entra nell'occhio e quindi cambia in risposta a variazioni della luminosità, con un tempo di latenza di circa 200 ms. La pupilla però può variare le sue dimensioni rispetto ad uno stato basale anche a causa di forti emozioni o in presenza di un elevato sforzo mentale (task-evoked pupillary response); questi cambiamenti sono più piccoli di quelli dovuti a variazioni di luminosità ma sono comunque presenti. Per esempio, nel 1965 E. Hess trovò che la pupilla di soggetti affamati si dilatava davanti ad immagini di cibi; più recentemente, nel 2006, C. Carbon e colleghi hanno trovato che la pupilla si dilata anche presentando immagini di nuovi modelli di auto. In condizioni normali il diametro medio della pupilla ha un valore di circa 3 mm e può variare da un minimo di 2 mm ad un massimo di 8 mm. I cambiamenti dovuti a fattori non legati alla luminosità sono molto più piccoli di quelli descritti per la luce e non sono mai maggiori di 0.5 mm [\[18\]](#page-63-9); questo accade indipendentemente dal fatto che lo stimolo sia visivo o di altro genere (per esempio uditivo). Nelle acquisizioni con stimolo possono essere presenti errori dovuti alla diversa luminosità degli stimoli stessi che provocano una "falsa" variazione delle dimensioni della pupilla. Per questo motivo stimoli di tipo uditivo sono ideali per uno studio di pupillometria ed è invece difficile condurre questi esperimenti in simulazioni del mondo reale, dove la luce cambia spesso.

Per ottenere le informazioni sulla pupilla dai dati dell'eye-tracker è necessario un software di elaborazione dell'output che ne rilevi le variazioni di diametro. Spesso viene utilizzato come dato solo il diametro orizzontale, in quanto quello verticale è più soggetto alle variazioni dovute all'ammiccamento e alla presenza delle ciglia. I dati dei diametri della pupilla vengono spesso presentati in pixel; questi valori potrebbero essere convertiti in mm dividendoli per un fattore di conversione che varia con la distanza in cm dallo schermo e con la risoluzione della videocamera. Un possibile metodo per trovare il fattore di conversione è quello di porre un cerchio di dimensioni note (es. 5 mm) davanti alla telecamera dell'eye-tracker alla stessa distanza in cui saranno gli occhi del paziente. Il valore ottenuto in pixel viene quindi diviso per le dimensioni note in mm del cerchio per produrre il fattore di conversione [\[18\]](#page-63-9).

La pupillometria può essere utilizzata in una grande varietà di campi, come lo studio delle emozioni, dell'attenzione e dello sforzo mentale. La scoperta che il diametro della pupilla si dilata anche durante lo sforzo mentale fu riportata per la prima volta da Schi nel 1875, che misurò la variazione in persone impegnate in calcoli artimetici. Nel 1964 Hess e Polt riproposero questo esperimento e riportarono una stretta relazione tra la difficoltà del calcolo e la dimensione della pupilla [\[19\]](#page-63-10). J. Beatty e D. Khaneman nel 1966 [\[20\]](#page-63-11) trovarono che anche ricordare una stringa di numeri dilatava la pupilla e che quest'ultima si restringeva non appena veniva data la possibilità di riportare i numeri (e quindi di liberare la memoria di lavoro, detta working memory). Anche in questo caso aumentando la difficoltà, per esempio aumentando il numero di cifre, aumentavano le dimensioni della pupilla, dimostrando come quest'ultime siano molto sensibili alle diverse richieste del task. Da uno studio di Yoshimoto e colleghi del 2014 è inoltre emerso che, presentando ripetutamente lo stesso stimolo, le dimensioni della pupilla tra i diversi tentativi decrescono, segno che la prestazione migliora con l'allenamento [\[21\]](#page-63-12). La dilatazione della pupilla è evidente anche in presenza di stimoli contrastanti come avviene per esempio durante lo Stroop test [\[22\]](#page-64-0) o nell'effetto Simon. In sintesi, la pupillometria consente di registrare istante per istante il carico di lavoro mentale richiesto dal task.

Le dilatazioni della pupilla sono dovute ad un effetto inibitorio sul complesso oculomotore parasimpatico causato dal rilascio di noradrenalina dal locus coeruleus (LC), che a sua volta riceve un input dalle zone del cervello impegnate nel task; a questa conclusione si è giunti grazie all'utilizzo della risonanza magnetica funzionale. La pupillometria può essere infatti utilizzata in combinazione con tecniche di neuroimaging quali l'fMRI per ottenere informazioni complementari sullo stesso fenomeno, come verrà illustrato nel Capitolo [4.](#page-44-0)

Nel prossimo capitolo verrà descritta l'implementazione di un codice che misura le dimensioni della pupilla a partire dal video fornito in output dall'eye-tracker MRI compatibile della NordicNeuroLab.

## <span id="page-35-0"></span>Capitolo 3

### Ottimizzazione del codice

Nel seguente capitolo verrà descritto un codice implementato in ambiente MATLAB (MathWorks, Inc.) che permette di analizzare l'output fornito da un dispositivo di eyetracking. Questo lavoro ha come riferimento l'eye-tracker MRI compatibile dell'azienda NordicNeuroLab, che fa parte della nuova apparecchiatura presente all'Istituto delle Scienze Neurologiche dell'ospedale Bellaria di Bologna; questa strumentazione è utilizzata nelle acquisizioni di risonanza magnetica funzionale per ottenere informazioni sul movimento degli occhi del paziente contemporanee alle immagini funzionali del cervello. Le possibili finalità di questo tipo di acquisizioni verranno discusse nel Capitolo [4.](#page-44-0)

Il codice ha come scopo quello di segmentare i frames del video fornito dall'eye-tracker, individuare la pupilla ed estrarne le proprietà; in particolare trovarne il centro e i diametri orizzontale e verticale. L'immagine nei diversi frames spesso non ha illuminazione e contrasto uniformi e quindi una soglia globale potrebbe non essere sufficiente per la segmentazione; per questo viene utilizzata una soglia di tipo locale.

È stato scelto MATLAB perché è un programma di calcolo ad alto livello che ha però anche un ambiente interattivo, che facilita la scrittura di algoritmi. In particolare è stato molto utile il LiveEditor, che consente di dividere lo script in sezioni da eseguire indipendentemente le une dalle altre e di individuare per ogni output le righe di codice che lo hanno generato. È stato importante visualizzare, durante l'esecuzione e per ogni frame, quali proprietà venissero estratte per verificare se il programma operasse nel modo voluto e in quali punti ci fossero problemi.

Il codice è stato implementato ispirandosi ad un modello già esistente e disponibile nella sezione MATLAB Central File Exchange sul sito Matworks [\[23\]](#page-64-1). In questo script si individua la pupilla attraverso la localizzazione spaziale dell'oggetto di area maggiore dell'immagine segmentata. Tuttavia, per utilizzare questo principio sul video fornito dall'eye-tracker preso come riferimento in questa tesi, sono state necessarie modiche e aggiunte, sia nella preparazione del video per la segmentazione che nell'individuazione della soglia su cui si basa la segmentazione stessa (soglia locale al posto di una soglia globale). Completamente mancante era invece la parte di estrazione delle dimensioni della pupilla nei vari frames, necessaria per le applicazioni di fMRI. Lo script si basa quindi sui seguenti passaggi principali:

- Preparazione del video alla segmentazione
- Individuazione della soglia locale
- Segmentazione ed estrazione oggetti
- Riconoscimento dell'oggetto di area maggiore come pupilla ed estrazione delle caratteristiche

Il codice individua la pupilla come oggetto di colore nero con area massima. Per poter funzionare correttamente, è necessario quindi che il video di input non abbia zone completamente in ombra e neanche bande nere laterali dovute alla diversa dimensione del video rispetto alla finestra in cui appare. Per rimuovere queste ultime è necessario ritagliare con la funzione imcrop() le aree periferiche del video agendo frame per frame con un ciclo for, con un successivo output del confronto tra i frames originali e quelli modificati (e un if per controllare che le dimensioni del video nuovo siano uguali a quelle originali, non mostrato nella porzione di codice che segue). Il video in input viene aperto con la funzione VideoReader() mentre quello nuovo viene creato con la funzione VideoWriter(name, ′MPEG − 4 ′ ). Attraverso la Command Window l'utente ha la possibilità di scegliere quanti frames considerare e le dimensioni del ritaglio (in particolare la variabile indicata come width nel codice).

```
for i = 1 : nframes
2 im_in = read ( video_in , i ); % legge l 'i - esimo frame
3 im_gray = rgb2gray ( im_in );
```

```
4 [a ,b] = size ( im_gray ); % dimensioni immagine originale
5
6 height = (a * width )/ b; % per tagliare in proporzione
x_{min} = 300;y_{\text{min}} = 150; \% dall 'alto
9 im_cropped = imcrop(im_in, [x_min y_min width height]);
10 im_cropped = imresize (im_cropped, [a, b]);
11
12 writeVideo (nuovo_video, im_cropped);
13
14 subplot (1,2,1)
15 imshow (im_in);
16 subplot (1, 2, 2)17 imshow (im_cropped);
18 end
```
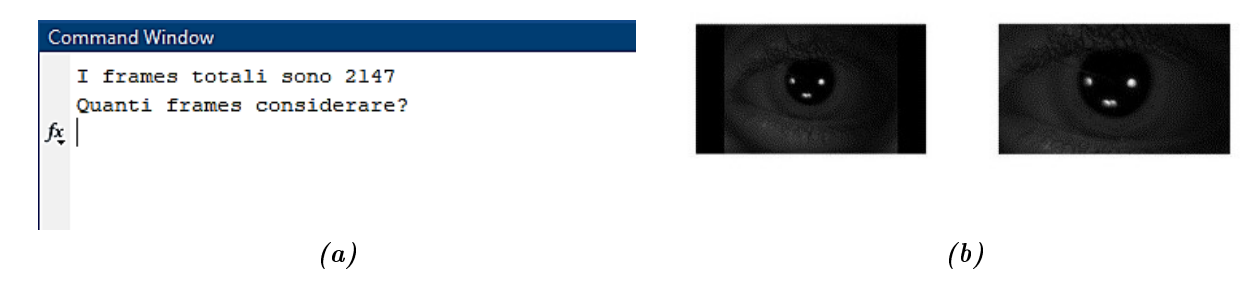

Figura 3.1: Attraverso la Command Window l'utente può scegliere quanti frames considerare e le dimensioni del ritaglio. In (b) è mostrato un esempio del confronto tra l'immagine ritagliata e quella originale

La segmentazione dei frames avviene in base ad una soglia locale T, ricavata grazie alla funzione adaptthresh(). Una soglia di tipo globale inserita nel codice con il comando im2bw(immagine, soglia) non è sufficiente ad individuare nel modo corretto la pupilla; questo tipo di soglia, infatti, non può tener conto delle specifiche variazioni di intensità tra pixel vicini, mentre nelle immagini acquisite, nonostante ci sia una netta differenza

<span id="page-38-0"></span>tra pupilla e iride, sono presenti anche molte zone di ombra che la danneggiano. In Figura [3.2](#page-38-0) viene mostrato come il codice con una soglia globale, come era quello presente su Mathworks, non sia in grado di riconoscere la pupilla.

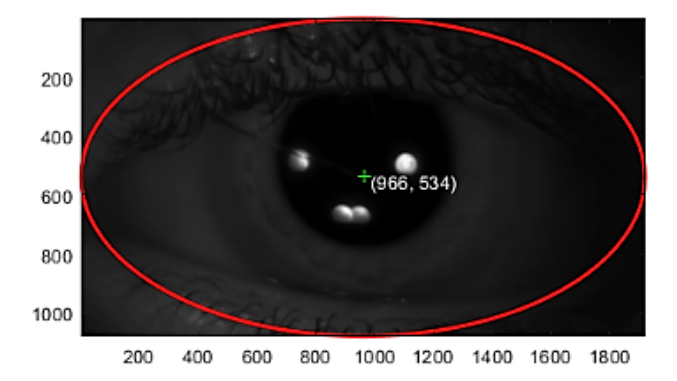

Figura 3.2: Una soglia globale non permette di distinguere la pupilla dalle altre zone di ombra

Con una soglia di tipo locale, invece, viene calcolata l'intensità media nelle vicinanze di ogni pixel (first-order statistics); per fare questo l'immagine deve essere convertita in scala di grigi con rgb2gray(). Il numero di pixel considerati vicini viene controllato dal parametro NeighborhoodSize, che di default ha valore  $2 *$  floor(size(I)/16) + 1 (circa un 1/8 delle dimensioni dell'immagine), dove floor() è una funzione che arrotonda un numero all'intero minore più vicino; questo parametro può essere modificato specificando una coppia di numeri interi dispari (positivi). La funzione adaptthresh() è implementata per elaborare immagini formate da oggetti chiari su sfondo scuro; poiché invece nel caso in esame bisogna individuare un oggetto nero, bisogna invertire questo comportamento, inserendo tra i parametri l'opzione adaptthresh(..., 'Foregroundpolarity',' dark'). Un altro parametro importante è la 'Sensitivity', specificata come uno scalare da 0 a 1 negli argomenti della funzione subito dopo il nome dell'immagine da segmentare (si veda la porzione di codice che segue). Questo parametro serve per determinare quali pixel verranno considerati come foreground e di default è 0.5. Nel caso in esame molti pixel del video sono scuri e quindi rischiano di essere confusi come aree della pupilla; per questo la sensitivity deve essere scelta molto bassa (nel video che è stato acquisito come riferimento, il valore ideale di sensitivity è per esempio  $0.12$ ). Infine, può essere scelta la funzione statistica con cui viene calcolata la soglia locale. Quella impostata come standard è mean, che calcola l'intensità media tra i pixel vicini usando il metodo di Bradley [\[24\]](#page-64-2). Si possono però scegliere anche le statistiche median (che tuttavia rende l'esecuzione significativamente più lenta) e gaussian. Nel caso preso in esame in questo lavoro mean e gaussian sono indicativamente equivalenti nei risultati ma non nei tempi: gaussian è molto più lento. Le acquisizioni di eye-tracker sono di solito video di lunga durata (per lo Stroop test, di cui si parlerà nel Capitolo [4,](#page-44-0) sono per esempio 4 minuti e 30 secondi di acquisizione) quindi è preferibile usare la statistica mean. Con questa statistica bisogna aumentare leggermente (di circa 100) il NeighborhoodSize standard, altrimenti la pupilla non viene rilevata. Utilizzando questi parametri si ottiene quindi la soglia locale T, un array  $n \times m$  con  $n \in m$  rispettivamente altezza e larghezza dell'immagine; per esempio, nel caso dell'acquisizione fatta all'ospedale Bellaria, l'array ha dimensione 1080 × 1920. Si utilizza quindi la funzione imbinarize(immagine,T) per segmentare l'immagine con la soglia calcolata per ogni pixel. Se l'intensità del pixel è sotto la soglia viene assegnato il valore 0, se sopra il valore 1; si ottiene così una matrice  $n \times m$  di zeri e di uno che costituisce l'immagine segmentata. Quest'immagine viene negata logicamente per ottenere la pupilla bianca e lo sfondo nero. Vengono fatte quindi operazioni di opening e closing grazie alla funzione bwmorph, che è in grado di eseguire operazioni morfologiche sulle immagini binarie. Nella morfologia delle immagini si definisce opening l'erosione seguita dalla dilatazione, il cui effetto è quello di eliminare le regioni differenti dall'elemento strutturante come linee e "punte", preservando quelle di forma simile. L'operazione di closing è invece composta da una dilatazione seguita da un'erosione, che ha come effetto quello di riempire eventuali buchi interni all'elemento (rimozione aree scure). Con la funzione bwareaopen(I, P) si rimuovono poi tutti gli oggetti con area minore di P pixel. Questa funzione lavora per immagini 2D con una pixel-connectivity pari a 8: due pixel adiacenti sono connessi se sono vicini lungo la direzione orizzontale, verticale o in diagonale. Infine, con la funzione imfill si riempiono i rimanenti buchi nello sfondo, scegliendo l'opzione holes e una connectivity pari a 8 (di default è 4). Le operazioni di segmentazione descritte fin'ora sono illustrate nel codice seguente e vengono ripetute con un ciclo for su ogni frame.

```
20 immagine = read ( obj , cnt ); % legge i diversi frames
21 if size (immagine, 3) == 3
```

```
22 immagine = rgb2gray ( immagine );
```

```
23 end
24
25 subplot (2 ,1 ,2)
26
27 T = adaptthresh (immagine, 0.12, 'ForegroundPolarity', 'dark', ...,
28 'NeighborhoodSize', [331, 437], 'Statistic', "mean");
29
30 im_seg = 5 imbinarize (immagine, T);
31 im_seg = bwmorph ( im_seg ,' close ');
32 \text{ im\_seg} = \text{bwmorph}(\text{im\_seg}, \text{'open'});33 im_seg = bwareaopen (im_seg, 1000);
34 im_seg = imfill (im_seg, 8, 'holes');
35 imagesc ( im_seg );
```
A questo punto, rimanendo sempre dentro il ciclo for, l'immagine viene convertita in un array di valori logici, per permettere a regionprops di individuare gli oggetti presenti (cioè componenti 8-connected) ed estrarne le proprietà. Se il numero N di oggetti trovati è <1 il programma restituisce il messaggio di errore: "Non è stato trovato alcun oggetto nell'immagine". Come mostrato nelle righe di codice seguenti, viene individuato l'oggetto con area massima e viene disegnata un'ellisse attorno ad esso nell'immagine in scala di grigi; il centro viene marcato con una croce verde e vengono stampate le sue coordinate con la funzione text(). Il risultato è visibile in Figura [3.3.](#page-41-0)

```
36 L = logical (im_seg);
37 out_a = regionprops (L);
38 areas = [out_a.Area];39 [ area_max , ind_max ]= max ( areas );
40 subplot (2 ,1 ,1)
41 imagesc ( immagine );
42 truesize % per non avere l ' immagine deformata
43 colormap gray
44 hold on
45 r = \text{rectangle}(\text{'Position'}, \text{out\_a}(\text{ind\_max}). BoundingBox, ...,
```

```
46 ' EdgeColor ', [1 0 0] , ' Curvature ', [1 ,1] , ' LineWidth ', 2);
47 centro = round (out_a (ind_max). Centroid);
48 X = centro (1);
49 Y = \text{centro}(2);50 plet(X, Y, 'g + ');51 text ( X + 20,  Y + 20,  [ ' ( ', num2str ( X ), ', ', num2str ( Y ), ' ) '] , . . . ,
52 ' Color', [1 \ 1 \ 1] )
```
<span id="page-41-0"></span>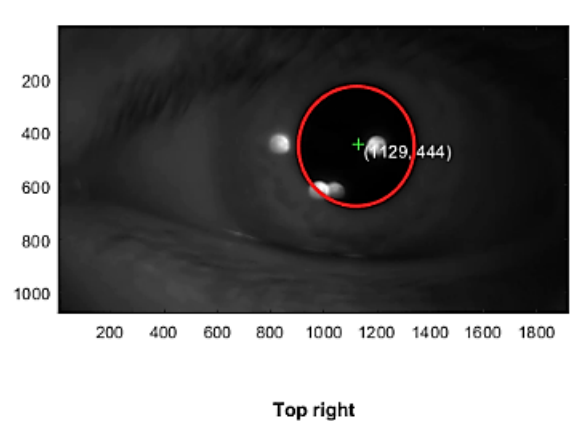

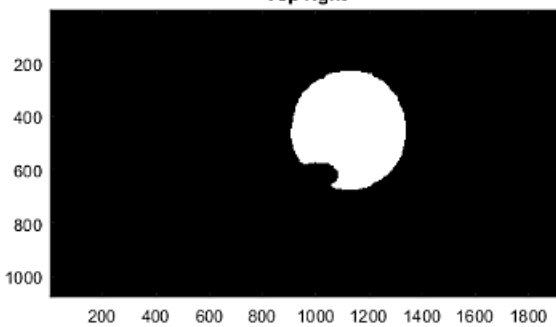

Figura 3.3: Esempio di un output per un frame. Sopra: i contorni della pupilla sono marcati con un cerchio rosso e il suo centro indicato con una croce verde. Sotto: lo stesso frame segmentato

In ogni frame analizzato appare un'etichetta con la direzione dello sguardo (Top right/ left, Bottom right/left), individuata dal confronto tra le coordinate del centro dell'immagine e quelle del centro della pupilla (X,Y).

```
53 if X < centro_colonna && Y < centro_riga
54 title ( ' Top left ') % la numerazione y parte dall ' alto
55 elseif X > centro_colonna && Y < centro_riga
56 title ('Top right')
57 elseif X < centro_colonna && Y > centro_riga
58 title ('Bottom left')
59 else
60 title (' Bottom right ')
61 end
```
<span id="page-42-0"></span>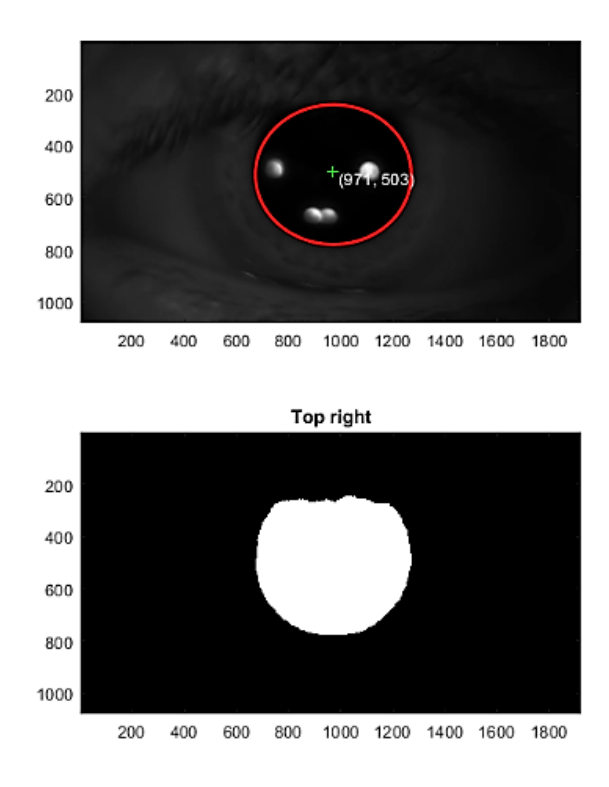

Figura 3.4: Di solito viene utilizzato il diametro orizzontale, in quanto quello verticale è più soggetto ad errori dovuti alla parziale occlusione della palpebra.

Usando la notazione puntata sull'oggetto che rappresenta l'ellisse, si estraggono le sue proprietà: coordinate del centro, diametro verticale e orizzontale e area totale. Questi dati vengono salvati nella struct "Risultati" accessibile dal Workspace. Per rimuovere i

dati falsati dall'ammiccamento vengono salvati solo quelli in cui entrambi i diametri sono compresi tra 400 e 750 pixel; i tempi in cui è avvenuto il 'blink' sono rappresentati nei dati dagli istanti in cui ci sono righe di zeri. Come già accennato nel capitolo precedente, il diametro verticale è meno affidabile di quello orizzontale, perché l'estremità superiore della pupilla può essere parzialmente coperta dalla palpebra o i suoi contorni disturbati dalla presenza delle ciglia. Un esempio di questo problema è mostrato in Figura [3.4,](#page-42-0) dove si vede chiaramente che l'area superiore è disturbata dalla presenza della palpebra. L'intero codice è riportato in Appendice.

## <span id="page-44-0"></span>Capitolo 4

## Applicazioni

#### <span id="page-44-1"></span>4.1 Task cognitivi

L'eye-tracker è un dispositivo che può essere utilizzato in combinazione con numerose altre tecniche d'acquisizione; per esempio, viene spesso utilizzato nell'ambito delle neuroscienze insieme ad acquisizioni di EEG o fMRI. L'eye-tracker e la risonanza magnetica funzionale forniscono informazioni complementari: il primo offre infatti una registrazione dei movimenti dell'occhio e della direzione dello sguardo mentre la seconda registra l'attivazione delle aree del cervello. La combinazione di eye-tracking e fMRI presenta alcuni problemi pratici a causa della diversa risoluzione temporale. Questo problema non si presenta nel caso di una combinazione con EEG, che ha invece una risoluzione simile a quella dell'eye-tracker; tuttavia, la qualità dei dati di EEG peggiora molto più rapidamente di quella dei dati di fMRI negli studi dove il soggetto è libero di guardare in qualsiasi direzione.

Gli studi che utilizzano eye-tracking e fMRI sono numerosi e molto vari. Utilizzando l'eye-tracker in pupillometria si può studiare, per esempio, il resting state [\[25\]](#page-64-3) o fare acquisizioni con task. Tra queste ultime, particolare importanza rivestono quelle con task cognitivi, che permettono di valutare funzioni quali l'attenzione, la memoria, le abilità visuo-spaziali, il linguaggio, la comprensione e la capacità di risolvere i problemi.

Le potenzialità dell'acquisizione simultanea della dilatazione della pupilla e di fMRI durante un task cognitivo sono state analizzate in uno studio del 2003 di Siegle et al. [\[26\]](#page-64-4), utilizzando un eye-tracker con una frequenza di campionamento pari a 62 Hz e un campo magnetico a 3 T ( $T_R = 1500 \text{ ms}$ ,  $T_E = 5 \text{ ms}$ , campionamento a spirale dello spazio k). I risultati di questo studio hanno confermato che la dilatazione della pupilla cresce con la difficoltà del task sia fuori che dentro lo scanner fMRI a 3 T (Figura [4.1\)](#page-45-0). Inoltre si è dimostrato che, integrando i dati di fMRI con le dierenze individuali di dilatazione della pupilla, migliorano sia la sensibilità che la specificità dell'analisi statistica con il GLM. Infine, questo studio conferma i risultati ottenuti da Brown et al. [\[27\]](#page-64-5), che hanno mostrato come la dilatazione della pupilla in uno Stroop test in modalità "overt" (risposta verbale) e "covert" (risposta silenziosa) siano confrontabili (questo studio verrà approfondito nel paragrafo [4.2\)](#page-46-0).

<span id="page-45-0"></span>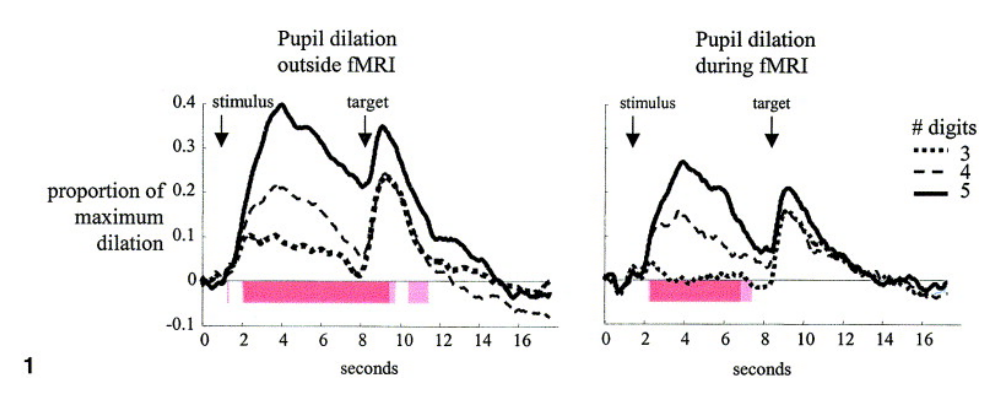

Figura 4.1: Dilatazione della pupilla fuori e dentro lo scanner fMRI. Gli andamenti sono simili, segno che le diverse condizioni non influenzano i processi cognitivi [\[26\]](#page-64-4)

Nel 2010 Landgraf et al. hanno studiato lo sforzo cognitivo dato dal calcolo di moltiplica-zioni di vari livelli di difficoltà [\[28\]](#page-64-6). Con un'acquisizione GE-EPI a 1.5 T ( $T_R = 2 s, T_E =$ 60 ms) hanno riportato un'attivazione del circuito frontoparietale, mentre con un eyetracker a infrarossi (PCCR,  $f = 50 Hz$ ) hanno osservato la dilatazione della pupilla (si veda rispettivamente la Figura [4.2](#page-46-1) e la Figura [4.3\)](#page-46-2); in entrambi casi le variazioni rispetto allo stato basale erano dipendenti dalla difficoltà del calcolo, confermando i risultati ottenuti da Hess e Polt nel 1964. Confrontando il picco della variazione del diametro della pupilla con il cambiamento del segnale BOLD per le regioni identificate durante la sessione di fMRI, è stata trovata un'associazione importante con il solco intraparietale (IPS), supportando l'idea che questa regione abbia un ruolo nell'elaborazione delle informazioni numeriche. Inoltre, la conferma che la dilatazione della pupilla può essere usata come indicatore affidabile della difficoltà del calcolo permette di legittimare l'eye-tracking

<span id="page-46-1"></span>come una tecnica di facile acquisizione che può essere usata anche individualmente per studi riguardanti i disturbi specifici dell'apprendimento, come la discalculia.

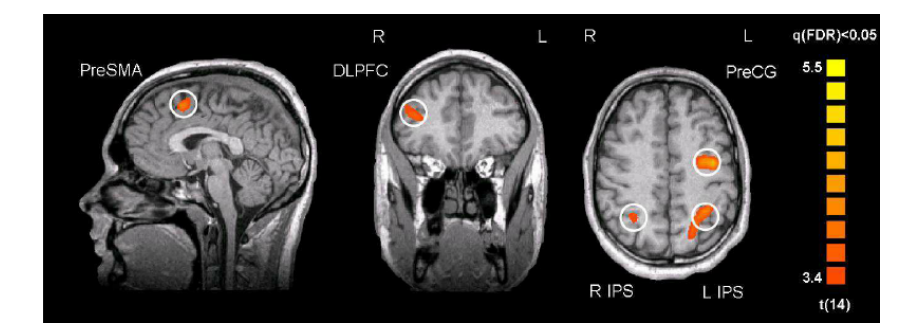

<span id="page-46-2"></span>Figura 4.2: Attivazione delle aree del cervello in seguito ad un task aritmetico. IPS: intraparietal sulcus, PreSMA: pre-supplementary motor area, PreCG: precentral gyrus, DLPFC: dorsolateral prefrontal cortex [\[28\]](#page-64-6)

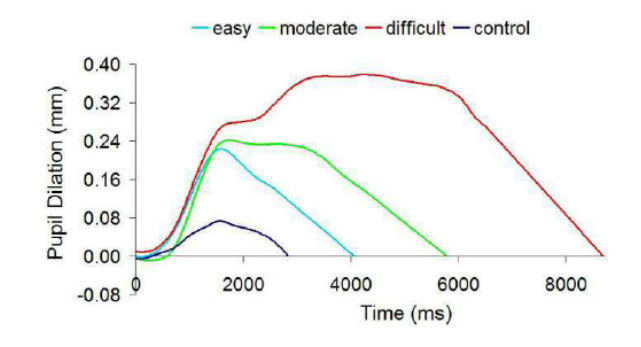

 ${\bf Figure 4.3:}$  All'aumentare della difficoltà del task aumenta la dilatazione della pupilla [\[28\]](#page-64-6)

### <span id="page-46-0"></span>4.2 Stroop test

Lo Stroop test è un esempio importante di task cognitivo che fu introdotto per la prima volta da J. R. Stroop nel 1935 [\[29\]](#page-64-7). Durante questo tipo di task al soggetto vengono mostrate alcune parole il cui signicato semantico è un colore: per esempio, viene mostrata la parola rosso. Nel test ci sono due possibili condizioni: la condizione congruente, in cui il colore dell'inchiostro con cui viene stampata la parola coincide con il signicato della parola (per esempio rosso stampato in rosso) e la condizione incongruente, in cui invece il colore dell'inchiostro è diverso dal signicato semantico (per esempio rosso stampato in verde). Quest'ultima condizione dà luogo all'effetto Stroop, un'intereferenza cognitiva creata dalla competizione delle due risposte incompatibili sollecitate dallo stimolo (il colore e il significato). Il soggetto deve essere in grado di superare questo conflitto e dare sempre come risposta il colore dell'inchiostro; questo è difficile perché sin da bambini si è abituati a concentrarsi in automatico sul signicato delle parole indipendentemente dagli stili di scrittura. Deve avvenire quindi uno spostamento del focus dell'attenzione, dal significato al colore, che aumenta il carico cognitivo. Per questo l'effetto Stroop provoca un incremento dei tempi di risposta (Reaction Times abbreviato come RTs) per gli stimoli incongruenti; Stroop, per esempio, trovò un aumento del 74% del RT. Lo Stroop test viene utilizzato nello studio dell'attenzione selettiva ma anche in ambito clinico con soggetti che presentano lesioni cerebrali, patologie neurodegenerative o con deficit di attenzione.

Questo test viene spesso effettuato durante acquisizioni di neuroimaging, come l'fMRI, per ottenere informazioni sulle aree del cervello che si attivano. Queste zone sono principalmente due: la corteccia cingolata anteriore e la corteccia prefrontale dorsolaterale. La prima si pensa serva per risolvere il conflitto e selezionare una delle due risposte contrastanti, la seconda per l'attenzione e il linguaggio. In realtà sono necessari altri studi per capire quali aree si attivino realmente e a quali funzioni siano adibite. Come riportato nello studio di G. Brown et al. [\[27\]](#page-64-5), infatti, nello Stroop test non viene stimolata una singola area ma un network di aree che collaborano, ognuna con una propria funzione. In questo studio, in particolare, con una fMRI a 1.5 T GE-EPI ( $T_R = 2500 \text{ ms}$  e  $T_E = 40 \, \text{ms}, \, FOV = 24 \, \text{cm}$ , vengono individuate quattro aree principali di attivazione: la corteccia cingolata anteriore destra e sinistra, la pars opercularis dell'emisfero sinistro (responsabile della produzione del linguaggio) e la corteccia parietale destra (per l'attenzione selettiva e i movimenti saccadici). Queste regioni sono quelle che mostrano un maggiore incremento del segnale BOLD e vengono individuate calcolando il coefficiente α di relazione lineare con l'equazione  $X_i = \alpha r_i + \beta i + a + \epsilon$  (dove l'errore  $\epsilon$  è assunto distribuito normalmente). Trovati per i diversi voxel i valori di  $\alpha$ , che rappresentano l'intensità del segnale, hanno poi usato il t-test e introdotto una soglia per ridurre il numero di falsi positivi; con simulazioni Monte Carlo si è trovato che il limite per eliminare il maggior numero possibile di voxel attivati casualmente è quello di imporre che voxel adiacenti con p < 0.25 debbano formare una regione connessa di volume minimo pari a 253 mm<sup>3</sup>. Con questo tipo di analisi hanno rilevato l'attivazione soprattutto della corteccia cingolata anteriore, rafforzando quindi l'ipotesi che questa zona intervenga per risolvere i conflitti. I pazienti con lesioni frontali, infatti, ottengono punteggi inferiori nel test di Stroop rispetto a quelli con lesioni posteriori.

Nella seconda parte di questo studio viene utilizzato un eye-tracker a infrarossi PCCR  $(f = 60Hz)$  per verificare, attraverso la variazione delle dimensioni della pupilla, se il carico cognitivo è confrontabile tra condizioni di risposta covert (silenziosa) o overt (ad alta voce) al test. I risultati hanno verificato che il carico cognitivo non dipende signicativamente dalle diverse condizioni sperimentali e hanno confermato invece la teoria che l'aumento del carico cognitivo, richiesto dalle condizioni incongruenti, porti ad un aumento delle dimensioni della pupilla. Nella condizione overt, infatti, è stato trovato un diametro medio pari  $5.54 \pm 0.87 \, mm \, (\pm SD)$  per la condizione incongruente e  $5.35 \pm 0.88 \, mm$  per la condizione di controllo, che è costituita dalla visione di stringhe di X colorate. Per le condizioni di risposta covert, invece, il diametro medio è stato di  $5.31 \pm 0.94 \, mm$  per la condizione incongruente e  $5.17 \pm 0.94 \, mm$  per le stringhe di X. Questi risultati sono in linea con l'aumento di attività delle aree cingolate e prefrontali trovato con la fMRI per le condizioni incongruenti. Si pensa infatti che sia proprio l'aumento di attività di queste zone che attivi il sistema nervoso autonomo, determinando la dilatazione della pupilla.

Questo studio è stato soggetto a critiche per la baseline usata come riferimento per verificare la variazione del diametro, ovvero la condizione di controllo formata da stringhe di X colorate. Secondo Laeng et al. [\[22\]](#page-64-0) questo non permette un'interpretazione univoca dell'effetto, in quanto la diversa dilatazione della pupilla può riflettere semplicemente le differenze nell'elaborazione di parole di senso compiuto e di parole senza significato. Questo problema può essere risolto se si usano come baseline parole non colorate, come avviene nello studio di Laeng et al.. Una seconda modifica portata da questo studio riguarda l'analisi, oltre che dei valori medi delle dimensioni della pupilla, anche del loro andamento temporale. Le misure in questo caso vengono effettuate con un eye-tracker a infrarossi con un sample rate di 2 ms e una risoluzione di circa 0.1°. Prima dell'inizio del test vengono acquisiti i valori medi dei diametri di ogni soggetto per avere un riferimento. I risultati ottenuti dalle variazioni medie dei diametri per ogni condizione sono in accordo con quanto trovato da Brown e colleghi: per la condizione incongruente si osserva il massimo cambiamento (media  $= 0.072$  mm,  $SD = 0.11$  mm) mentre per quella congruente il minimo cambiamento (media  $= 0.044$  mm,  $SD = 0.91$  mm). Per le <span id="page-49-0"></span>parole non colorate si ottiene un cambiamento intermedio (media = 0.053 mm, SD = 0.97), segno che richiedono meno sforzo della condizione incongruente ma più di quella congruente. Questi valori sono riportati in Figura [4.4.](#page-49-0) I dati con dimensioni nulle, che indicavano i blink, sono stati esclusi, così come i valori a distanza minore o maggiore di tre deviazioni standard dalla media.

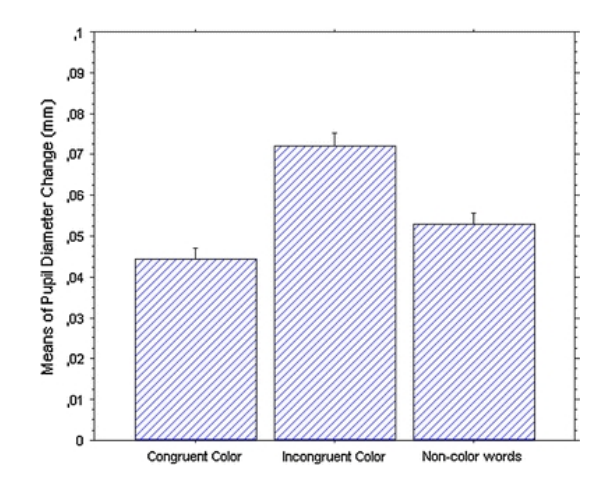

Figura 4.4: Variazioni dei diametri della pupilla in mm mediati su un periodo di 2 secondi dall'inizio di ogni stimolo. Le barre verticali indicano il 95% di confidenza

Lo studio dell'andamento dei diametri nel tempo è invece riportato in Figura [4.5,](#page-50-1) dove si può osservare la presenza di due picchi. Il primo, a circa 400 ms, non mostra differenze tra gli stimoli ed è probabilmente dovuto all'aumento di attenzione provocato dall'inizio dello stimolo; il secondo, molto più ampio, raggiunge il suo massimo a circa 1.400 ms e presenta differenze tra gli stimoli a partire dai 1.200 ms, che permangono fino alla fine della registrazione (2ms). Si osserva anche in questo caso come la condizione incongruente aumenti il carico cognitivo rispetto alle altre condizioni.

Per verificare l'affidabilità dei dati trovati con la pupillometria, in questo studio si analizzano anche i reaction times con il software E-prime. I risultati ottenuti sono perfettamente analoghi: le condizioni congruenti sono le più rapide  $(RT = 771 \text{ ms}, SD = 89)$ , poi ci sono quelle con parole non colorate  $(820 \text{ ms}, SD = 68)$  e infine le incongruenti che hanno tempi più lunghi (914 ms,  $SD = 95$ ).

Ancora una volta si conferma come la pupillometria, nonostante misuri variazioni piccole e sia un marker indiretto, sia una tecnica di misura affidabile che può sostituire i metodi tradizionali, come la misura dei RTs, nei casi in cui questi siano impossibili da attuare.

<span id="page-50-1"></span>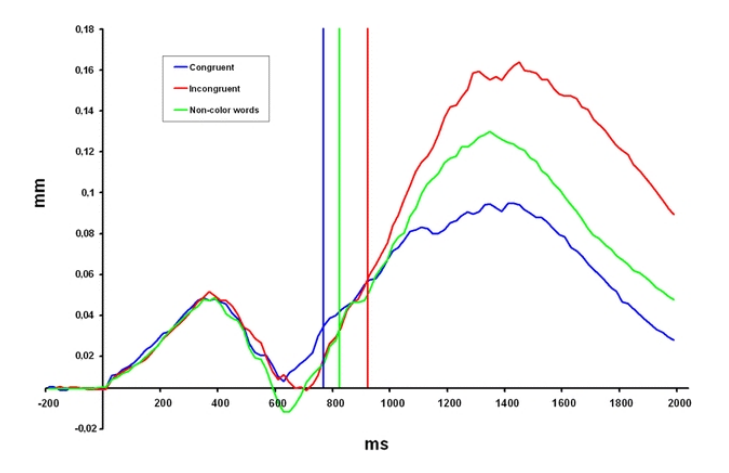

Figura 4.5: Andamento temporale delle medie dei diametri della pupilla. Le linee verticali colorate rappresentano i RT medi per ogni condizione

#### <span id="page-50-0"></span>4.2.1 Analisi dei dati acquisiti

Un'acquisizione di Stroop test con eye-tracker e fMRI è stata eseguita per fini esplicativi presso l'IRCCS Istituto delle Scienze Neurologiche di Bologna su un volontario sano. In particolare, questa acquisizione aveva come scopo quello di ottenere il video fornito dall'eye-tracker per verificare il funzionamento del codice MATLAB sviluppato ma anche di avere un riscontro qualitativo di quanto riportato negli studi sopra descritti. Durante lo scanning fMRI il soggetto era steso su un lettino posto all'interno del magnete, con la testa posizionata all'interno di una bobina "head coil". L'apparecchiatura MRI compatibile era quella mostrata nella Figura [1.6](#page-20-2) del Capitolo 1 dell'azienda NordicNeuroLab; gli stimoli venivano presentati su uno schermo e le risposte registrate con una pulsantiera a cinque tasti posta sotto la mano del soggetto. Il sistema visivo con l'eye-tracker integrato era incastrato dentro la bobina ad una distanza regolabile dal viso del volontario. Lo Stroop test era composto da quattro sessioni di acquisizione, ciascuna composta da 10 stimoli, alternate a periodi di rest, per un totale di 4 minuti e 30 secondi (30 s per ogni blocco). Gli stimoli erano tutti condizioni incongruenti e il volontario aveva 5 possibili scelte di colori (un esempio è mostrato in Figura [4.6\)](#page-51-0). Le sue risposte sono state acquisite con il software E-prime e salvate in un logfile.

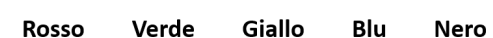

**Blu** 

<span id="page-51-0"></span>Figura 4.6: Esempio dello stimolo e delle possibili risposte mostrati durante l'acquisizione di Stroop test

Le immagini di risonanza magnetica funzionale a 3 T che sono state acquisite durante lo Stroop test sono riportate in Figura [4.7](#page-51-1) e in Figura [4.8;](#page-51-2) si osserva l'attivazione dell'area deputata all'attenzione (giro parietale superiore), al linguaggio (giro frontale medio e inferiore) e delle aree motorie. Le immagini sono state acquisite con una sequenza GE-EPI con  $T_R = 735 \, ms \, e \, T_E = 37 \, ms.$ 

<span id="page-51-1"></span>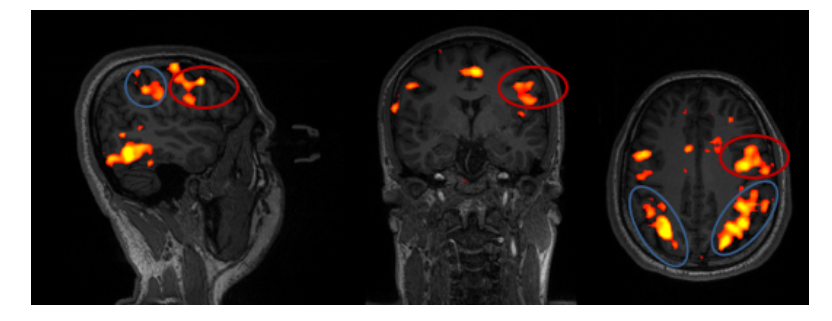

<span id="page-51-2"></span>Figura 4.7: Acquisizione Stroop test. Sono cerchiate in blu le aree attentive (giro parietale superiore) e in rosso le aree deputate al linguaggio (giro frontale medio/inferiore)

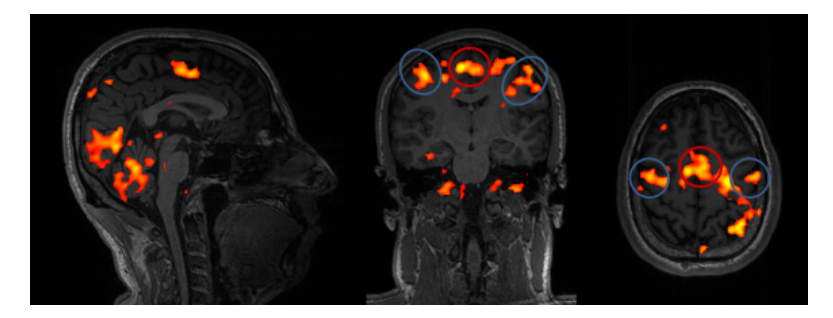

Figura 4.8: Acquisizione Stroop test. Sono cerchiate in blu le aree motorie e sensorimotorie e in rosso l'area supplementare motoria, di preparazione al movimento

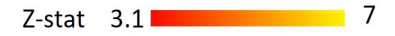

La registrazione ottenuta con l'eye-tracker durante lo Stroop test ha permesso di migliorare le caratteristiche del codice; dopo l'acquisizione, infatti, si è scelto di sostituire la soglia globale con una soglia locale, perché il video era molto scuro. I frames riportati come esempio nel Capitolo [3](#page-35-0) sono tratti dal video acquisito in questa occasione; analizzando ogni frame sono stati estratti le coordinate del centro della pupilla, i diametri e l'area. Dai dati acquisiti, tuttavia, non è stato possibile ottenere informazioni sulla variazione del diametro della pupilla durante lo Stroop test, in quanto nel periodo di rest il soggetto vedeva una croce bianca su sfondo nero. Questo tipo di sfondo a riposo ha causato una dilatazione della pupilla molto elevata, superiore a quella dovuta al task come si può osservare in Figura [4.9.](#page-52-0) Nell'analisi di questi dati sono stati esclusi quelli nulli dovuti all'ammiccamento, purtroppo molto numerosi.

<span id="page-52-0"></span>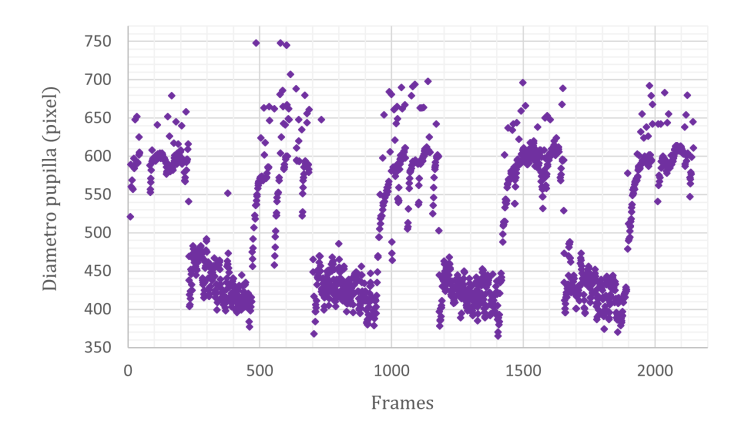

Figura 4.9: Andamento del diametro orizzontale della pupilla durante l'acquisizione. Si osserva la dilatazione durante la condizione di rest, in cui veniva visualizzato uno sfondo nero

Come detto in precedenza, i dati dello Stroop test vengono salvati con il software E-prime in un logfile, che permette di ricavare, tra le altre cose, i RTs e la correttezza delle risposte date. Gli stimoli presentati erano tutti incongruenti, quindi non si è stati in grado di verificare se i reaction times nella condizione incongruente fossero maggiori. Dai dati acquisiti si è però potuta calcolare la media dei RTs per la condizione incongruente, pari a  $2108 \pm 470 \, ms \, (\pm \, SD)$ , probabilmente più lunga di quelle trovate in letteratura in quanto il volontario non era madrelingua italiano (mentre negli studi riportati nel paragrafo precedente tutti i volontari erano madrelingua). Dai tempi analizzati sono stati rimossi i reaction times registrati come nulli, dovuti alla mancanza di risposta del soggetto.

## <span id="page-53-0"></span>Conclusioni

I risultati di questo lavoro hanno mostrato le potenzialità degli studi che integrano tecniche di acquisizione di risonanza magnetica funzionale ed eye-tracking.

È stato illustrato come l'fMRI sia una tecnica di acquisizione dell'attività cerebrale ad alta risoluzione spaziale e come essa rimanga una tecnica valida ed affidabile se si utilizza un approccio rigoroso all'analisi dei dati. Il contrasto nelle immagini fMRI si basa sull'effetto BOLD e sulle diverse suscettività magnetiche dell' $HbO<sub>2</sub>$  e della Hb, che provocano la variazione dei tempi di decadimento  $T_2^*$  del segnale della magnetizzazione trasversale  $M_{xy}$ . Il rilassamento della magnetizzazione viene seguito con sequenze GE-EPI che permettono un rapido campionamento dello spazio k. Tra la strumentazione MRI compatibile utilizzata si trova anche l'eye-tracker, un dispositivo di registrazione dei movimenti oculari che opera rilevando il riflesso di raggi di luce ad infrarossi sulla cornea. Poiché studi che utilizzano l'eye-tracker necessitano di un programma di elaborazione delle immagini, è stata presentata una possibile implementazione di un codice MATLAB utilizzabile per questi scopi. Sono stati discussi i problemi riscontrati nell'analisi del video ottenuto con l'eye-tracker MRI compatibile presente all'ospedale Bellaria di Bologna e le modifiche introdotte nel codice per risolverli. In particolare, è stata discussa la necessità, per una segmentazione corretta dei frames, di una soglia di tipo locale, della modica dei parametri quali la sensibilità e della scelta opportuna del tipo di statistica. Questo codice è stato utilizzato nell'ambito dell'applicazione dell'eye-tracking in pupillometria per lo studio dei task cognitivi. Le ricerche illustrate in questo lavoro sono concordi nell'ipotizzare che le variazioni del diametro della pupilla siano un indice del carico di lavoro mentale richiesto dal task; nel caso dello Stroop test in condizione overt, per esempio, è stato trovato un diametro medio di  $5.54 \pm 0.87 \, \text{mm}$  per la condizione incongruente e  $5.35 \pm 0.88 \, mm$  per la condizione di controllo. I valori dei RTs confermano l'andamento dei diametri nelle diverse condizioni, con  $RT = 771 \, ms$  per le condizioni congruenti e  $RT = 914 \text{ ms}$  per le condizioni incongruenti. Nell'acquisizione di Stroop test eseguita all'ospedale Bellaria di Bologna non è stato possibile verificare questo risultato a causa della struttura stessa del test. Dai dati di fMRI acquisiti è stata però riscontrata l'attivazione delle aree attentive e di quelle del linguaggio, confermando quindi la possibilità di sfruttare lo Stroop test sia in ambito clinico, per valutare lesioni in queste zone, che in ambito di ricerca per approfondire i meccanismi che regolano funzioni come l'attenzione selettiva. L'accordo dei risultati derivanti dall'fMRI e dallo studio dei RTs con i risultati ottenuti in pupillometria convalida l'uso di quest'ultima tecnica come metodo di ricerca affidabile, che potrebbe fornire in futuro anche nuove informazioni che non sono rilevabili con le tecniche tradizionali. Ricerche future dovranno anche studiare la relazione tra dilatazione della pupilla e abilità cognitive dimostrate dal soggetto durante il task; non è ancora chiaro infatti se una maggiore dilatazione della pupilla sia indice di migliori o peggiori prestazioni.

## <span id="page-55-0"></span>Appendice

Nelle pagine seguenti è stato riportato il codice nella sua forma completa.

Le parti in cui è presente la scritta "prompt = " in grigio chiaro rappresentano l'output visualizzato dall'utente.

L'input della funzione VideoReader 'Acquisizione\_stroop.mp4' è il video acquisito all'ospedale Bellaria durante lo Stroop test, che è stato preso come riferimento per verificare il funzionamento del codice.

Scelta dei frames e ritaglio video

```
clearvars
clc
video_in = VideoReader('Acquisizione_stroop.mp4');
n = video_in.NumFrames;
% numero di frames da considerare
prompt = "I frames totali sono " + n +
"\nQuanti frames considerare?\n"
prompt =
"I frames totali sono 2147\nQuanti frames considerare?\n"
nframes = input(prompt);
while nframes <1 || nframes >n
    prompt = "Inserire un numero tra 1 e " + n + "\n\timesn"
    nframes = input(prompt);
end
% Controllo le dimensioni del video in ingresso
prompt =
"Controllare le dimensioni del video in ingresso e in uscita? "
" 0 = no, 1 = \overrightarrow{si} \ \ln"
prompt =
"Controllare le dimensioni del video in ingresso e in uscita?
0 = no, 1 = si \nightharpoonup n''answer = input(prompt);
while answer \sim = 0 && answer \sim = 1
     prompt = " Inserire solo 0 o 1\n"
      answer = input(prompt);
end
if answer == 1
    while hasFrame(video_in)
    frame_in = readFrame(video_in);
    end
    whos frame_in
end
```

```
prompt = "Che valore assegnare alla larghezza del ritaglio?\n"
prompt = "Che valore assegnare alla larghezza del ritaglio?\n"
width = input(prompt);
while width \leq 1 || width > video in.Width
     prompt = "Inserire un numero compreso tra 1 e "
      + video_in.Width + "\n"
     width = input(prompt);end
% punto di partenza del ritaglio
prompt = "Indicare la coordinata x minima per il ritaglio\n"
prompt = "Indicare la coordinata x minima per il ritaglio\n"
x_min = input(prompt);
while x_min < 1 || x_min > video_in.Width
     prompt = "Inserire per la x un numero compreso tra 1 e "
      + video_in.Width + "\n"
     x_{min} = input(prompt);end
prompt = "Indicare la coordinata y minima per il ritaglio\n"
prompt = "Indicare la coordinata y minima per il ritaglio\n"
y_{min} = input(prompt);while y min < 1 || y min > video in.Width
     prompt = "Inserire per la y un numero compreso tra 1 e "
     + video_in.Height + "\n"
     y_min = input(prompt);
```
% dimensioni del ritaglio

end

prompt = "Inserire per la y un numero compreso tra 1 e 1080\n"

```
57
```

```
% ritaglio
nuovo_video = VideoWriter('Video_cropped', 'MPEG-4');
open(nuovo_video);
for i = 1 : nframes
   im_in = read(video_in, i);im_gray = rgb2gray(im_in);
    [a,b] = size(im_gray); % dimensioni immagine originale
   height = (a * width)/b; % per tagliare in proporzione
    im_cropped = imcrop(im_in, [x_min y_min width height]);
    im_cropped = imresize(im_cropped,[a,b]);
    writeVideo(nuovo_video, im_cropped);
    % mostra il risultato in un'immagine 2*1
    subplot(1,2,1)
       imshow(im_in);
    subplot(1,2,2)
       imshow(im_cropped);
end
close(nuovo_video)
% Controllo le dimensioni del video in uscita
if answer == 1
    v = VideoReader('Video_cropped.mp4');
    while hasFrame(v)
       frame_out = readFrame(v);end
   whos frame_out
    if frame_out ~= frame_in
       error('Errore.
        \nLe dimensioni del video creato sono diverse
       da quello originale', frame_out);
    end
end
```
Legge il video nuovo e prende il numero di frames

```
obj = VideoReader('Video_cropped.mp4');
NumberOfFrames = obj.NumFrames;
```

```
58
```

```
% controllo che Video_cropped abbia il numero di frames indicati
if NumberOfFrames ~= nframes;
    error('Errore.
    \nIl numero di frames del video creato non è
    quello richiesto dall''utente.', NumberOfFrames);
end
% Individua il centro dell'immagine
immagine = read(obj, 10);righe = size(immagine, 1);
color = size(immagnitude, 2);centroid\_riga = round(right/2);centro_colonna = round(colonne/2);
figure(1); \% crea la finestra
% Creazione array che conterranno i risultati
coord_cross = zeros(nframes, 2)
dimensioni = zeros (nframes, 4);
areas_pupil = zeros(nframes, 1);
```
Ciclo che segmenta l'immagine e segue il movimento della pupilla

```
for cnt = 1 : NumberOfFrames
    immagine = read(obj,cnt); % legge i vari frames
    % Converto l'immagine a 3 dimensioni in un input 1D
    if size(immagine, 3) == 3
       immagine = rgb2gray(immagine);
    end
    subplot(2,1,2)
    % creo una soglia
   T = adaptthresh(immagine,0.12,'ForegroundPolarity', ...,
    'dark', 'NeighborhoodSize', [331, 437],
    'Statistic', "mean");
    im_seg =~ imbinarize(immagine,T);
    % operazioni sulla morfologia
    im_seg = bwmorph(im_seg,'close');
    im_seg = bwmorph(im_seg,'open');
```

```
im_seg = bwareaopen(im_seg, 1000);
im_seg = imfill(im_seg, 8, 'holes');
imagesc(im_seg);
L = logical(im_seg);
out_a = regionprops(L);
% Conto il numero di oggetti nell'immagine
N = size(out_a, 1);if N < 1 || isempty(out_a)
    no\_pupilla = [];
    error('Non è stato trovato
    alcun oggetto nell''immagine');
end
% Seleziono area max
areas = [out_a.Area];
[area_max, ind_max]= max(areas);
subplot(2,1,1)
imagesc(immagine);
truesize % per non avere deformazioni
colormap gray
hold on
r = rectangle('Position', out_a(ind_max).BoundingBox,
 'EdgeColor', [1 0 0], 'Curvature', [1,1],
 'LineWidth', 2)
% indico il centro con una croce verde
centro = round(out_a(ind_max).Centroid);
X = \text{centro}(1);Y = \text{centro}(2);plot(X,Y,'g+');
% Salvo le coordinate del centro
coord\_cross(cnt, 1) = Xcoord\_cross(cnt, 2) = Y% Salvo le dimensioni del cerchio
dimensioni(cnt,:) = r.Position;
```

```
60
```

```
if dimensioni(cnt, 3) > 750 || dimensioni(cnt, 3) < 400
       for i = 1 : 4dimensioni (cnt, i) = 0;
        end
    elseif dimensioni(cnt, 4) < 400 || dimensioni(cnt,4) > 750
       for i = 1 : 4dimensioni (cnt, i) = 0;
        end
    end
    areas pupil(cnt, 1) = pi * dimensioni(cnt,3) *
    dimensioni(cnt, 4);
   % Stampa le coordinate del centro
    text(X+20, Y+20, ['(',num2str(X),', ',num2str(Y),')'] ,
    'Color', [1 1 1] )
    \text{subplot}(2,1,2)if X < centro_colonna && Y < centro_riga
         title('Top left') % la numerazione y parte dall'alto
    elseif X > centro_colonna && Y < centro_riga
        title('Top right')
    elseif X < centro_colonna && Y > centro_riga
        title('Bottom left')
    else
        title('Bottom right')
    end
   hold off
    drawnow; % aggiungo le modifiche all'immagine
end
```
Salvo i risultati ottenuti in una struct

```
field1 = 'Coordinate_centro';
field2 = 'Dimensioni'; % in pixel
field3 = 'Area_pupilla'; % in pixel
results = struct(field1, coord_cross, field2, dimensioni,
field3, areas_pupil);
```

```
61
```
## <span id="page-62-0"></span>Bibliografia

- <span id="page-62-1"></span>[1] S. Ogawa, T. M. Lee, A. R. Kay, and D. W. Tank. Brain magnetic resonance imaging with contrast dependent on blood oxygenation, 1990.
- <span id="page-62-2"></span>[2] M. L. Elliott, A. R. Knodt, D. Ireland, M. L. Morris, R. Poulton, S. Ramrakha, M. L. Sison, T. E. Moffitt, A. Caspi, and A. R. Hariri. What Is the Test-Retest Reliability of Common Task-Functional MRI Measures? New Empirical Evidence and a Meta-Analysis. *Psychological Science*, 31:792-806, 7 2020.
- <span id="page-62-3"></span>[3] S. G. Kim and S. Ogawa. Biophysical and physiological origins of blood oxygenation level-dependent fmri signals, 7 2012.
- <span id="page-62-4"></span>[4] S. Sandrone, M. Bacigaluppi, M. R. Galloni, S. F. Cappa, A. Moro, M. Catani, M. Filippi, M. M. Monti, D. Perani, and G. Martino. Weighing brain activity with the balance: Angelo mosso's original manuscripts come to light.  $Brain$ , 137:621–633, 2 2014.
- <span id="page-62-5"></span>[5] R. B. Buxton. Introduction to Functional Magnetic Resonance Imaging. Principles and Techniques. Cambridge University Press, 2009.
- <span id="page-62-6"></span> $[6]$  P. T. Fox and M. E. Raichle. Focal physiological uncoupling of cerebral blood flow and oxidative metabolism during somatosensory stimulation in human subjects. Proceedings of the National Academy of Sciences of the United States of America, 83:1140-4, 2 1986.
- <span id="page-62-7"></span>[7] C. Testa. fMRI, Dispense dal corso di Elementi di Fisica Biomedica-Sanitaria, 2021.
- <span id="page-62-8"></span>[8] J. J. Harris, C. Reynell, and D. Attwell. The physiology of developmental changes in bold functional imaging signals. Developmental Cognitive Neuroscience, 1:199–216, 7 2011.
- <span id="page-63-0"></span>[9] P. Mansfield. Multi-planar image formation using NMR spin echoes. Journal of Physics C: Solid State Physics,  $10(3)$ :L55-L58, 1977.
- <span id="page-63-1"></span>[10] P. Jezzard P. M. Matthews. Functional magnetic resonance imaging, 2004.
- <span id="page-63-2"></span>[11] NordicNeuroLab, Strumenti per fMRI. [https://nordicneurolab.com/](https://nordicneurolab.com/nordic-fmri-solution/) [nordic-fmri-solution/.](https://nordicneurolab.com/nordic-fmri-solution/)
- <span id="page-63-3"></span>[12] B. R. Buchbinder. Functional magnetic resonance imaging. Handbook of Clinical Neurology, 135:61-92, 1 2016.
- <span id="page-63-4"></span>[13] B. W. Tatler N. J. Wade. The Moving Tablet of the Eye. Oxford University Press, 2005.
- <span id="page-63-5"></span>[14] D. Hyun Yoo, J. Kim, B. Lee, and M. Jin Chung. Non-contact eye gaze tracking system by mapping of corneal reflections. In Proceedings of Fifth IEEE International Conference on Automatic Face Gesture Recognition, pages 101–106, 2002.
- <span id="page-63-6"></span>[15] K. Libertus, R. S. Hessels, P. Blignaut, K. A. Dalrymple, M. D. Manner, K. A. Harmelink, E. P. Teska, and J. T. Elison. An examination of recording accuracy and precision from eye tracking data from toddlerhood to adulthood. 2018.
- <span id="page-63-7"></span>[16] B. T. Carter and S. G. Luke. Best practices in eye tracking research. International Journal of Psychophysiology,  $155:49-62$ , 9 2020.
- <span id="page-63-8"></span>[17] L. Itti. New eye-tracking techniques may revolutionize mental health screening. Neuron,  $88(3):442-444$ ,  $2015$ .
- <span id="page-63-9"></span>[18] C. Klein and U. Ettinger. Eye Movement Research. An introduction to its Scientific Foundations and Apllications. Springer, 2019.
- <span id="page-63-10"></span>[19] E. H. Hess and J. M. Polt. Pupil size in relation to mental activity during simple problem-solving.  $Science, 143(3611):1190-1192, 1964.$
- <span id="page-63-11"></span>[20] D. Kahneman and J. Beatty. Pupil diameter and load on memory. Science,  $154(3756):1583-1585, 1966.$
- <span id="page-63-12"></span>[21] S. Yoshimoto, H. Imai, M. Kashino, and T. Takeuchi. Pupil response and the subliminal mere exposure effect.  $P\log$  one, 9:e90670, 2014.
- <span id="page-64-0"></span>[22] B. Laeng, M. Ørbo, T. Holmlund, and M. Miozzo. Pupillary stroop effects. volume 12, pages 13-21, 2 2011.
- <span id="page-64-1"></span>[23] D. Barragán. Tracking pupil using image processing. [https://www.mathworks.com/](https://www.mathworks.com/matlabcentral/fileexchange/49599-tracking-pupil-using-image-processing) matlabcentral/fileexchange/49599-tracking-pupil-using-image-processing.
- <span id="page-64-2"></span>[24] G. Roth D. Bradley. Adapting thresholding using the integral image. Journal of  $Graphics \ Tools, 12:13-21, 2007.$
- <span id="page-64-3"></span>[25] A. Mayeli, O. Al Zoubi, M. Misaki, J. Stewart, V. Zotev, Q. Luo, R. Phillips, S. Fischer, M. Götz, M. P. Palaus, H. Refai, and J. Bodurka. Integration of simultaneous resting-state electroencephalography, functional magnetic resonance imaging, and eye-tracker methods to determine and verify electroencephalography vigilance measure. *Brain Connectivity*,  $10(10):535-546$ ,  $2020$ .
- <span id="page-64-4"></span>[26] G. J. Siegle, S. R. Steinhauer, V. A. Stenger, R. Konecky, and C. S. Carter. Use of concurrent pupil dilation assessment to inform interpretation and analysis of fmri data. *NeuroImage*,  $20(1):114-124$ ,  $2003$ .
- <span id="page-64-5"></span>[27] G. G. Brown, S. S. Kindermann, G. J. Siegle, E. Granholm, E. C. Wong, and R. B. Buxton. Brain activation and pupil response during covert performance of the stroop color word task. Journal of the International Neuropsychological Society,  $5:308-319$ , 1999.
- <span id="page-64-6"></span>[28] S. Landgraf, E. van der Meer, and F. Krueger. Cognitive resource allocation for neural activity underlying mathematical cognition: A multi-method study. ZDM: the international journal on mathematics education,  $42:579-590$ , 10 2010.
- <span id="page-64-7"></span>[29] J. R. Stroop. Studies of interference in serial verbal reactions. Journal of Experimental Psychology,  $18:643-662$ ,  $1935$ .